J.P. SAUTY DR/HYT

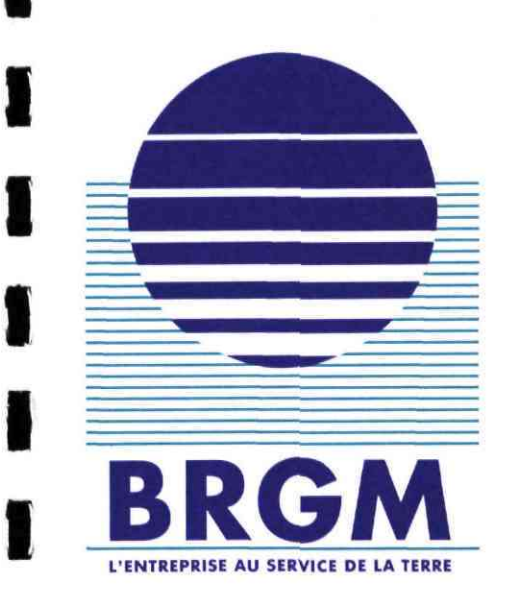

**I**

**I**

**I**

**I**

**I**

**I**

**1**

**I**

**I**

**I**

**I**

**I**

**I**

**I**

**I**

# Faisabilité de l'approche réacteurs en réseau conception et tests de fonctionnement

Ph. Baranger S. Goldztejn J.P. Sauty S. Altmann

décembre 1995 R 38689

Mots-clés : ALLAN<sup>TM</sup> et NEPTUNIX, Systèmes environnementaux, Réacteurs chimiques, Environnement minier.

En bibliographie, ce rapport sera cité de la façon suivante :

BARANGER Ph., GOLDZTEJN S., SAUTY J.P., ALTMANN S. (1995) - Faisabilité de l'approche réacteurs en réseau. Conception et tests de fonctionnement. Rap. BRGM R 38689, 67 p., 20 fig.

**© BRGM , 1995 : ce document ne peut être reproduit en totalité ou en partie sans l'autorisation expresse du BRGM .** 

# **RESUME**

**<sup>C</sup> e travail a été effectué dans le but d'établir un outil numérique destiné à la modélisation de systèmes environnementaux sous l'aspect d'un couplage : chimie-transport simplifié. Cette approche, nommé e RE R (Réacteurs En Réseaux), est entièrement traitée sous ALLAN ™ et NEPTUNI X et s'inspire de celle utilisée en génie chimique. Elle doit être directement adaptable à divers types de problèmes allant d'une simple conceptualisation empirique à des systèmes bien caractérisés.** 

**Dans un premier temps, les entités de base de l'outil ont été mises au point et testées. Ils s'agit de modules informatiques simples (réacteurs, collecteurs, diviseurs et tubes) destinés à l'élaboration d'un réseaux de réacteurs plus ou moins complexe et représentatif du système considéré. L'ensemble des résultats obtenus a montré la parfaite adéquation existant entre cette approche et l'outil de modélisation ALLAN ™ et NEPTUNI X utilisé pour construire et pour gérer ces différentes entités informatiques.** 

Dans un deuxième temps, l'approche RER a été appliquée à un cas concret de traitement d'une **pollution minière. Le système correspondant à cette application a pu être divisé en trois unités principales correspondant chacune à un réacteur :** 

- **un générateur d'eau acide (GEN ) qui représente la zone de lessivage des tas de stériles par les eaux météoriques ;**
- **un tambour de traitement (TAMB ) destiné à neutraliser l'acidité des eaux de lessivage par ajout de calcite ;**
- **un système de décantation (LAC ) constitué par un bassin récepteur au sein duquel vont pouvoir décanter les boues et précipiter les métaux lourds.**

K  $\ddot{\phantom{0}}$ K 1 I  $\blacksquare$  $\blacksquare$ J I j Í ŀ 

# **TABLE DES MATIÈRES**

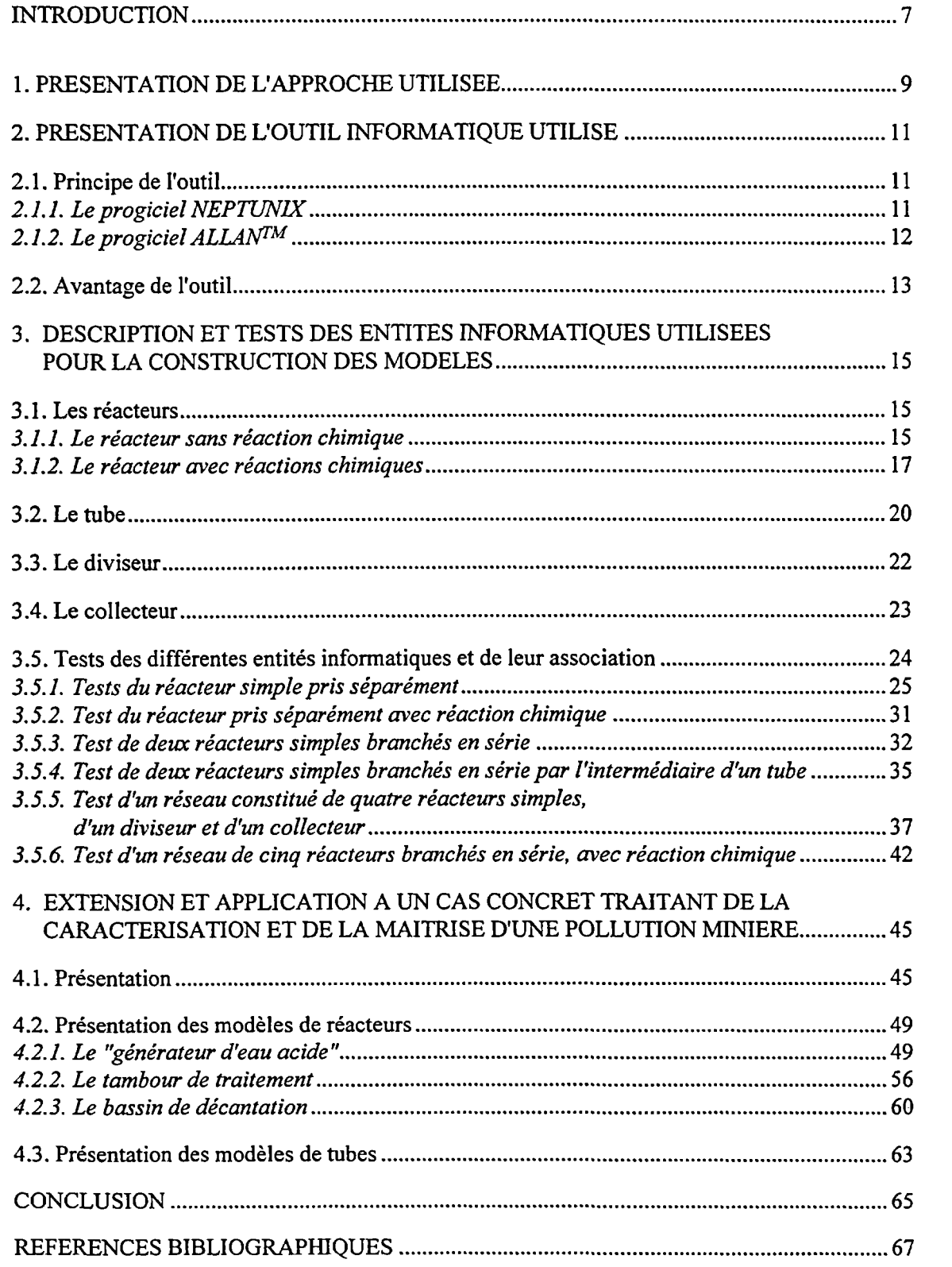

 $\sim$   $\sim$  $\bar{\mathcal{A}}$ 

L

L

ł

I

ł

 $\bm{b}$ 

I

I

I

# **LISTE DES FIGURES**

- **Fig. 1 Principe de représentation d'un système complexe à plusieurs zones de caractéristiques physico-chimiques différentes.**
- Fig. 2 Schéma de principe de l'utilisation des progiciels ALLAN<sup>TM</sup> et NEPTUNIX.
- **Fig. 3 Exemple d'un réseau de réacteurs.**
- **Fig. 4 Transfert d'un puise d'une espèce chimique quelconque injectée au travers d'un réacteur (calcul RER) .**
- **Fig. 5 Transfert d'un puise d'une espèce chimique quelconque injectée au travers d'un réacteur (zoom de la fig. 4).**
- **Fig. 6 Evolution de la concentration de l'espèce chimique en sortie de réacteur, calculée sur la base de la solution analytique exacte (cas de l'injection d'un puise dans un réacteur).**
- **Fig. 7 Transfert d'un créneau de concentration d'une espèce chimique quelconque injectée au travers d'un réacteur.**
- **Fig. 8 Injection d'eau pure dans un réacteur contenant du NaCl.**
- **Fig. 9 Evolution de la concentration en sodium calculée sur la base de la solution analytique (cas d'un réacteur avec dissolution de NaCl).**
- **Fig. 10 Transfert d'un échelon de concentration d'une espèce chimique quelconque injectée au travers de deux réacteurs reliés en série.**
- **Fig. 11 Evolution de la concentration de l'espèce chimique calculée dans le deuxième réacteur, sur la base de la solution analytique (cas de l'injection d'un échelon de concentration dans deux réacteurs en série).**
- **Fig. 12 Transfert d'un créneau de concentration d'une espèce chimique quelconque injectée au travers de deux réacteurs reliés par un tube.**
- **Fig. 13 Evolution, en fonction du temps, du débit de la phase aqueuse et de la concentration de l'espèce chimique injectée : courbe établie au niveau du diviseur (cas d'un réseau de réacteurs).**
- **Fig. 14 Evolution, en fonction du temps, du débit de la phase aqueuse et de la concentration de l'espèce chimique injectée : courbe établie au niveau du collecteur (cas d'un réseau de réacteurs).**
- **Fig. 15 Evolution de la concentration en sodium en sortie de chacun des cinq réacteurs.**
- **Fig. 16 Présentation du site et de ces aménagements hydrauliques.**
- **Fig. 17 Représentation du système étudié selon l'approche RER .**
- **Fig. 18 Schémas interne et externe du modèle composé correspondant au générateur d'eau acide.**
- **Fig. 19 Schémas interne et externe du modèle composé correspondant au tambour de traitement.**
- **Fig. 20 Schémas interne et externe du modèle composé correspondant au bassin de décantation.**

Réacteurs en réseau - Conception et tests de fonctionnement

## **INTRODUCTION**

**L'objectif de cette étude est la création d'un outil numérique applicable à la modélisation de la composition chimique d'une phase aqueuse dans des systèmes géochimiques environnementaux. Ces derniers sont caractérisés par une grande complexité et sont souvent mal connus du fait du faible nombre d'informations disponibles à leur égard.** 

**La modélisation de ces systèmes doit donc être capable de traiter et de s'adapter à toute une gamm e de problèmes, depuis des conceptualisations initiales empiriques jusqu'à des modèles détaillés de systèmes bien caractérisés. Il convient d'harmoniser la complexité du modèle en fonction de la précision de l'information dont on dispose.** 

**Le présent rapport s'inscrit dans une phase préliminaire qui a pour but essentiel d'explorer les aspects prometteurs et les limites potentielles de l'approche modélisatrice envisagée (approche RER** : Réacteurs En Réseau)).

**Il est subdivisé en quatre parties principales :** 

- **présentation de l'approche utilisée ;**
- **présentation de l'outil informatique adapté à cette approche ;**
- **description et tests des entités informatiques utilisées pour la construction des modèles (réacteurs, collecteurs, diviseurs et tubes). Cette partie a principalement été réalisée par CISI Ingénierie. Elle comporte également un contrôle de l'outil par rapport à des solutions analytiques ;**
- **extension et application à un thème d'actualité traitant d'un cas concret : caractérisation et maîtrise des pollutions minières. Cette partie a été réalisée par le BRGM , en collaboration étroite avec CISI.**

K

F

4

 $\mathcal{L}^{\text{max}}_{\text{max}}$  and  $\mathcal{L}^{\text{max}}_{\text{max}}$ 

## **1. PRESENTATION DE L'APPROCHE UTILISEE**

**Le système environnemental à modéliser doit être parfaitement circonscrit dans l'espace. Il est en effet important de bien délimiter le volume total de l'environnement représenté par le modèle numérique. Il doit inclure l'ensemble des volumes par où transite l'eau susceptible de véhiculer les polluants étudiés, depuis les zones amont (estimation des flux entrants) jusqu'aux exutoires (estimation des flux sortants), en passant par les zones de mise en solution. Dans l'idéal, toutes les entrées du système physique à modéliser sont parfaitement connues et toutes les sorties sont quantifïables. Le modèle est calé lorsque les grandeurs calculées (flux, concentrations,...) en sortie correspondent aux valeurs observées sur le système réel.** 

**Dans un système naturel, les flux de matière entrant et sortant ne sont généralement connus qu'avec un fort degré d'incertitude. Les flux entrants doivent être estimés et la vérification des valeurs calculées en sortie du modèle ne-peuvent être effectives que sur les points où l'on dispose d'une mesure.** 

**Cette approche implique donc que le volume total du système soit divisé en compartiments définis comm e ayant chacun une composition chimique uniforme de départ (phase liquide, solide) et un ensemble de processus physico-chimiques et/ou biologiques présumés.** 

**En d'autres termes, l'approche modélisatrice retenue est basée sur la représentation du système réel en terme de modèles analogiques sous la forme d'un réseau de réacteurs chimiques homogénéisés (modèles RER) . Dans le système étudié, chacun de ces réacteurs est en fait assimilable à une zone aux caractéristiques physico-chimiques bien définies (zones à écoulements rapides, zones réductrices ou oxydantes....). Le transfert de masse entre les réacteurs est assuré par la phase aqueuse. Le principe de représentation d'un tel système est présenté sur la figure 1.** 

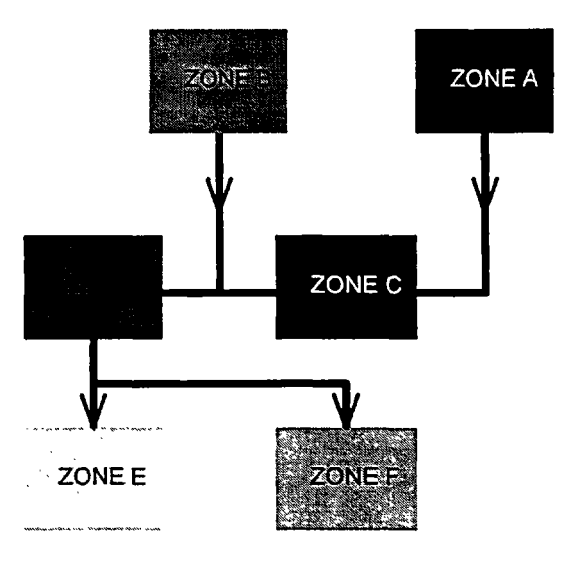

**Fig. 1 - Principe de représentation d'un système complexe à plusieurs zones de caractéristiques physico-chimiques différentes.** 

Zones A, B.......F : Zones présentant des caractéristiques physico-chimiques différentes, **transfert de matière (phase aqueuse).** 

**La construction d'un réseau de réacteurs est basée sur une schématisation des informations disponibles relatives aux débits et trajectoires d'écoulement d'eau dans le système. Elle est effectuée grâce à un ensemble de modules informatiques préconstruits, tels que "diviseurs", "collecteurs" ou "tubes", au sein desquels va circuler la phase aqueuse.** 

L'originalité de cette approche repose sur l'utilisation d'un outil informatique (ALLAN<sup>TM</sup> et **NEPTUNIX ) dont la souplesse et l'aspect modulaire permettent d'envisager la construction de modèles évolutifs, dédiés à chaque problème posé.** 

# **2. PRESENTATION DE L'OUTIL INFORMATIQUE UTILISE**

### **2.1. PRINCIPE DE L'OUTIL**

Les outils choisis sont deux progiciels : le modéliseur ALLAN™ développé par CISI **INGENIERIE et GDF , et le solveur NEPTUNI X développé par CISI INGENIERIE et le CEA . Le schéma de principe de leur utilisation est donné sur la figure 2.** 

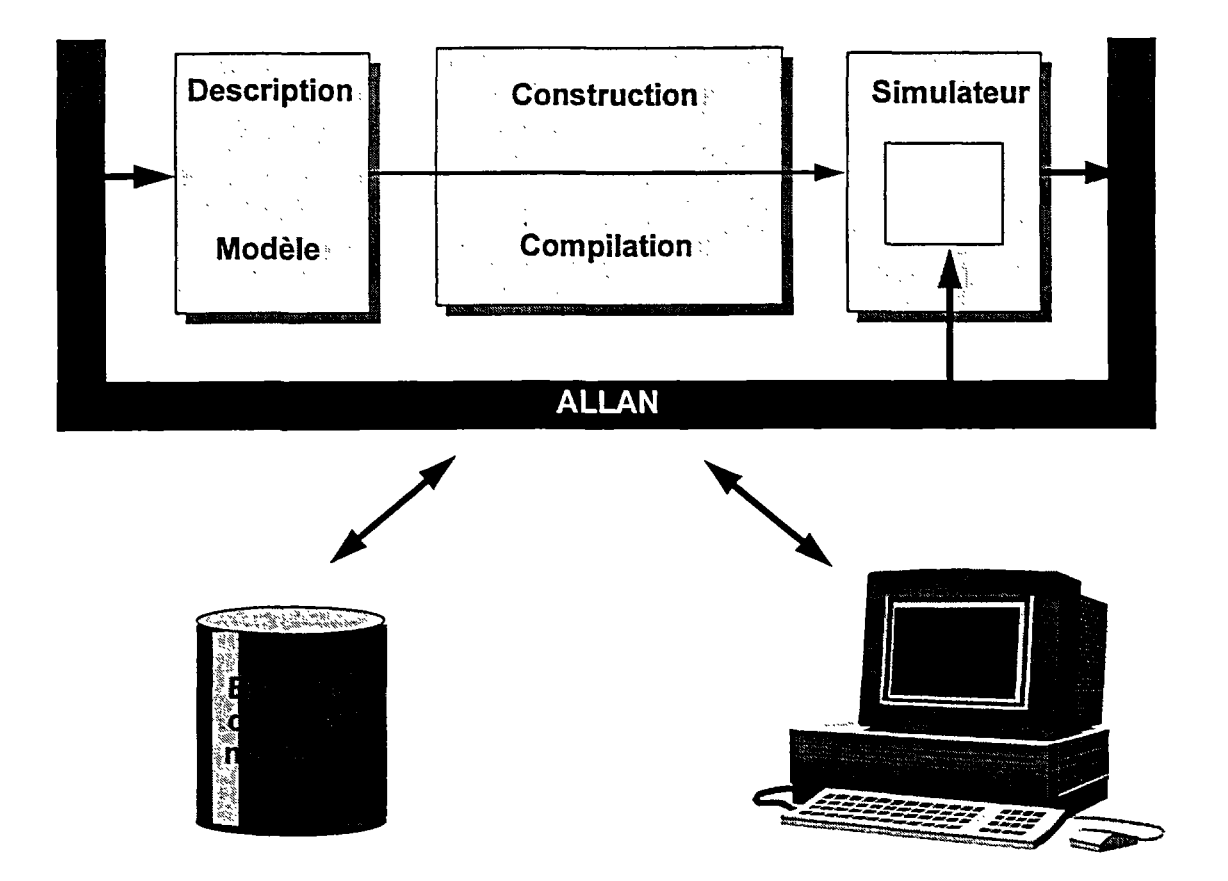

**Fig. 2 - Schéma de principe de l'utilisation des progiciels ALLAN ™ et NEPTUNIX .** 

### **2.1.1. Le progiciel NEPTUNIX**

**NEPTUNI X est un progiciel de génération de simulateurs pour processus continus qui sont le siège de phénomènes discrets. Ces processus sont décrits par un ensemble d'équations algébrodifférentielles :** 

 $F(x,x',p,l,t) = 0$ 

où t est la variable indépendante, x un ensemble de variables continues (e.g. concentrations),  $x' = dx/dt$ , p un ensemble de paramètres (e.g. constantes chimiques, débits échangés...) et l un ensemble de variables non continues (comparateurs). Les phénomènes discrets sont gérés à l'aide d'entités prenant des valeurs discrètes et par l'appel d'un automate effectuant les actions associées à ces événements. La méthode de résolution numérique utilisée par ce solveur est la méthode de NEWTOWN-RAPHSON.

La construction du programme exécutable s'effectue de manière automatique, ce dernier devant être conforme au modèle mathématique fourni. En d'autres termes, NEPTUNIX traduit automatiquement l'ensemble des équations du modèle mathématique en un simulateur en langage Fortran exécutable.

Deux phases principales peuvent être distinguées :

- une phase de génération du simulateur (le compilateur NEPTUNIX);
- une phase d'exploitation du simulateur (le simulateur NEPTUNIX) .

Les modèles sont écrits dans un langage de description propre à NEPTUNIX . Ils se décomposent en six blocs fondamentaux :

- - **DECLARATIO <sup>N</sup>** : bloc qui définit les variables continues et non continues, les paramètres et les procédures intervenant dans le modèle ;
- - **INITIALISATION** : bloc qui définit les conditions initiales des composants du modèle ;
- - **EQUATION <sup>S</sup>** : bloc qui contient les équations algébro-différentielles implicites, en général non linéaires, modélisant le processus ;
- - **INTERFAC <sup>E</sup>** : bloc qui définit les valeurs des comparateurs et recense ainsi les événements à observer ;
- **AUTOMATE** : bloc qui décrit les actions associées aux événements observés et qui engendrent les discontinuités dans le modèle ;
- **FORTRAN** : bloc composé de sous-programmes ou fonctions FORTRAN qui complétent le modèle.

### **2.1.2. Le progiciel ALLAN ™**

ALLA N simulation est un progiciel d'assistance à la modélisation et à la simulation de systèmes physiques ou techniques, développé par Gaz de France. Il a été conçu afin de décharger l'utilisateur des tâches informatiques liées à l'étude de systèmes techniques complexes. De tels systèmes peuvent alors être représentés à partir d'un assemblage de modèles simples. Le résultat obtenu constitue un modèle composé. Les modèles simples sont archivés en bibliothèque et réutilisables.

Un modèle simple est représenté par un schéma-bloc auquel est associé un icône et un texte mathématique. Le fonctionnement d'un composant de base du schéma-bloc est représenté par **des équations algébro-différentielles pour son comportement continu, et par des automates pour son comportement discret. La résolution des équations est effectuée par le solveur numérique NEPTUNIX.** 

**Les liens entre les différents modèles simples définissent les équations de liaison. Ces dernières sont écrites automatiquement par ALLAN™ .** 

**Les résultats d'exploitation peuvent être visualisés sous forme de courbes ou de fichiers de valeurs.** 

### **2.2. AVANTAGE DE L'OUTIL**

**Le premier avantage de l'outil informatique présenté ci-dessus réside dans sa souplesse d'utilisation puisqu'il va permettre de créer des codes spécifiques au système étudié. Par rapport aux codes géochimiques classiques multi-applications, les temps de calcul vont s'en trouver considérablement diminués ainsi que les risques d'erreur ou de non convergence.** 

**L'autre avantage, non moins important, concerne l'approche modulaire que cet outil permet d'adopter dans la modélisation d'un système complexe. Cet aspect justifie à lui seul le choix de cet outil dans la mesure où l'approche envisagée repose sur la construction d'un réseau de réacteur par assemblage d'entités informatiques préconstruites (modèles simples : réacteurs, collecteurs, diviseurs et tubes). L'association de ces différentes entités va pouvoir être effectuée grâce aux commodités du graphique interactif fournies par ALLAN™ .** 

**Ainsi, par le biais d'une bibliothèque spécialement conçue à cet effet, l'utilisateur va choisir les modèles simples nécessaires à la construction de son réseau de réacteur. Il va les implanter sur l'écran où s'inscrit leur symbole graphique (icône) et les assembler par le biais des bornes dédiées à leurs variables externes (matérialisation de liens inter-bornes sous la forme d'un trait tracé directement par l'utilisateur). A titre d'exemple, un tel réseau est illustré sur la figure 3.** 

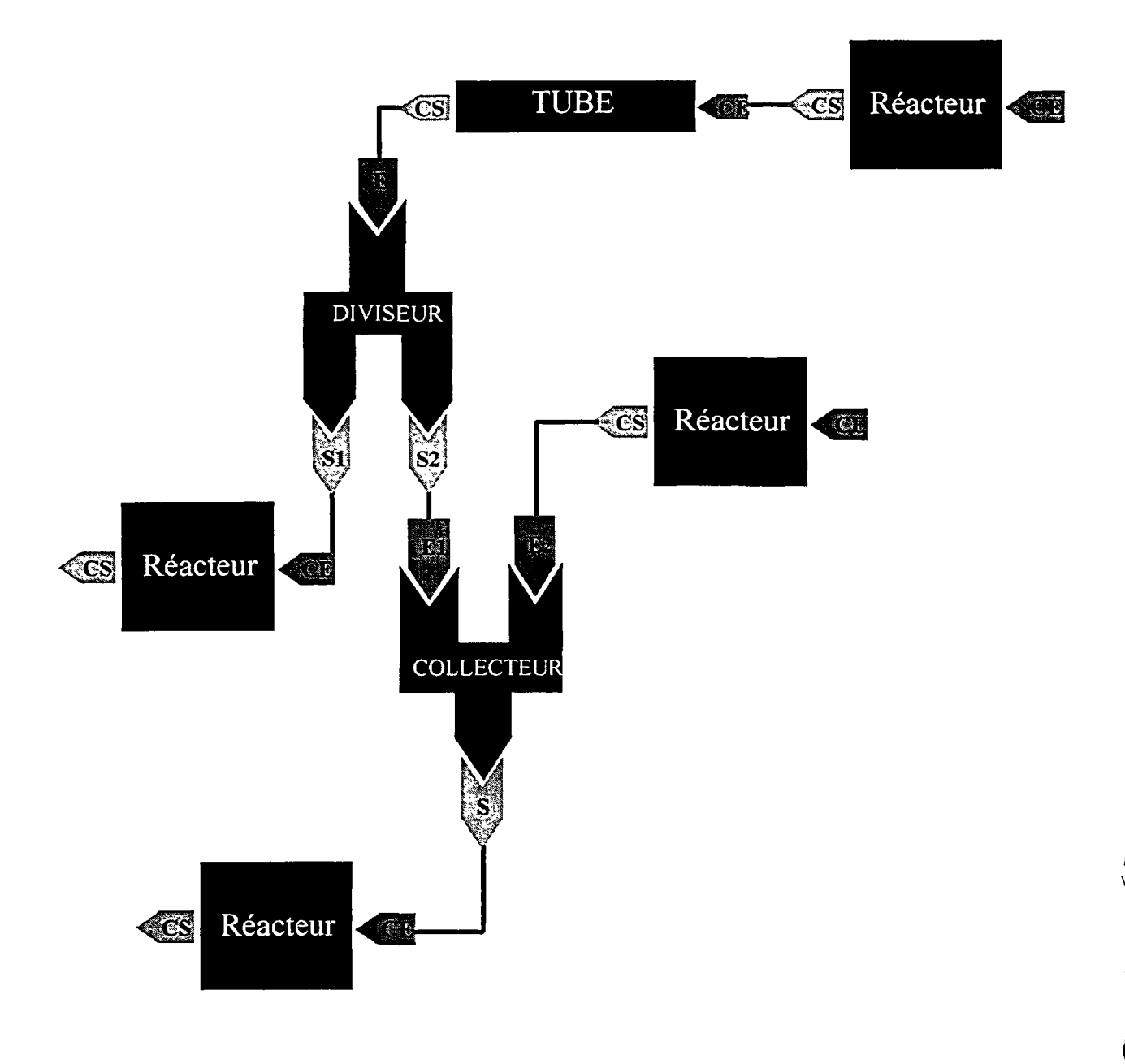

**Fig. 3 - Exemple d'un réseau de réacteurs.** 

# **3. DESCRIPTION ET TESTS DES ENTITÉS INFORMATIQUES UTILISEES POUR LA CONSTRUCTION DES MODELES (réacteurs, collecteurs, diviseurs et tubes)**

**Cette partie est destinée à présenter les différentes entités informatiques simples (modèles simples) qui ont été spécialement conçues pour la construction des modèles de systèmes environnementaux complexes. Ces entités se décomposent en quatre grandes catégories :** 

- **les réacteurs avec ou sans réactions chimiques ;**
- **les tubes permettant d'assurer le transfert de la phase aqueuse entre les réacteurs et d'introduire un retard pour chacune des espèces chimiques qui les traversent (temps de transfert entre l'entrée et la sortie du tube) ;**
- **les diviseurs qui permettent la subdivision en deux débits différents ;**
- **les collecteurs qui, à l'inverse des diviseurs, permettent de mélanger deux débits différents.**

Réacteurs, collecteurs et diviseurs sont tous considérés comme des entités ayant le **comportement de mélangeurs parfaits.** 

**Dans cette approche, seuls les réacteurs peuvent être le siège de réactions chimiques. Les autres**  entités sont considérées comme des éléments chimiquement passifs, leur action se limitant au **transport de la phase aqueuse (mélange et délai de transfert).** 

### **3.1. LES REACTEURS**

### **3.1.1. Le réacteur sans réaction chimique**

Ce modèle sera défini comme un modèle simple à deux bornes. Il est basé sur une équation qui **s'écrit en fonction des concentrations et des débits entrants et sortants du réacteur et du volume de ce dernier :** 

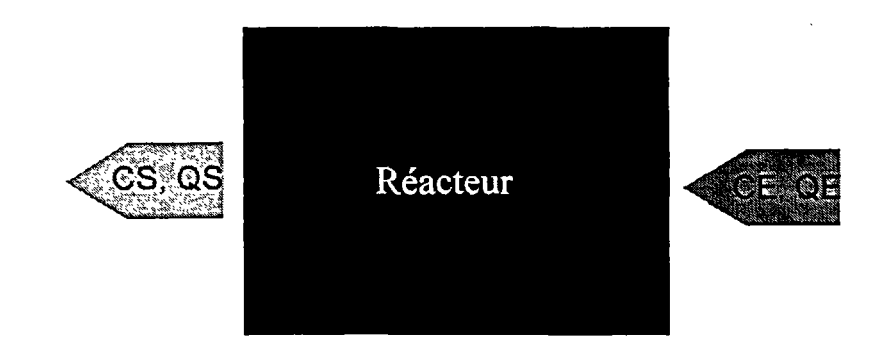

- *-* la borne C E portera les variables CEi (concentration d'un élément chimique i en entrée de réacteur) et QE (débit en entrée de réacteur) ;
- la borne C S portera les variables CSi (concentration d'un élément chimique i en sortie de réacteur, précédée du signe moins) et OS (débit en sortie de réacteur, précédé du signe moins). Par convention, les variables sortantes, CSi et QS, sont négatives du fait des équations de liaison établies par ALLAN avec le réacteur aval.

Ce modèle est basé sur l'hypothèse selon laquelle le réacteur est rempli d'eau pure avant le début de la simulation. On suppose, par ailleurs, un mélange homogène immédiat entre la phase aqueuse du réacteur et le fluide injecté dans ce dernier après le début de la simulation

Le texte du modèle simple correspondant est le suivant :

*MODELE MP* (CEi:"m"(Ci),QE:"m<sup>3</sup>/s,CSi:"m"(Ci),QS:"m<sup>3</sup>/s")

## **DECLARATIONS**

**VAR INDEP** :t;<br> **PARAM** :Vol: **PARAM** :Vol;<br> **VAR CONTINUE** :Ci,Source,Sink; **VAR CONTINUE PROCEDURE NXUINI;** 

**EQUATIONS** 

Source=0; Sink=0; 0=QE\*CEi+Source+QS\*Ci-Sink-Vol\*Ci'; **CSi=-Ci;**   $QS = QE;$ 

### **FIN**

### **^FORTRA N**

SUBROUTINE NXUINI "CSi"=-"Ci" "QS"=-"QE" RETURN END

Dans le cas présent, ce modèle a été établi pour un élément chimique unique. Il ne tient compte que du transport, lequel est simulé de manière très simplifiée (absence de diffusion).

Le degré de liberté de ce modèle est de 2. Les variables de commande sont CE et QE. La procédure NXUINI permet d'initialiser les variables CSi et QS.

On suppose par ailleurs que la concentration de l'élément chimique au sein du réacteur (Ci) est égale à sa concentration en sortie (CSi), au signe moins près.

Les produits QE\*CEi et QS\*CSi représentent respectivement les débits molaires de l'élément considéré entrant et sortant du réacteur.

Le produit Vol\*Ci' (ou Vol\*dCi/dt) représente le débit molaire d'accumulation de cet élément dans le réacteur, Vol étant le volume du réacteur. Vol\*Ci' est exprimé en nombre de moles par seconde.

Les termes "source" et "sink" figurent respectivement le nombre de moles de l'élément chimique qui sont susceptibles d'être ajoutées ou enlevées à la phase aqueuse du réacteur, hormis le simple effet de l'accumulation. Ils sont exprimés en nombre de moles/m<sup>3</sup>/s. Nous verrons précisémment la signification de ces termes dans le paragraphe suivant.

### **3.1.2 . Le réacteur avec réactions chimiques**

Il s'agit là d'une amélioration du modèle précédent puisqu'il lui ajoute l'aspect chimique. Dans cet exemple cette notion est traitée par le biais d'une réaction de dissolution d'un minéral (ici NaCI) :

$$
NaCl \Leftrightarrow Na^+ + Cl^-
$$

Pour le calcul du nombre de moles en Na<sup>+</sup> et Cl<sup>-</sup> provenant de la dissolution de NaCl (Nad et Cid), la loi de cinétique est de la forme :

#### **dNad/dt= kappd (1-Q/KDNaCl).**

Pour le calcul du nombre de moles en Na<sup>+</sup> et Cl<sup>-</sup> précipitées (Nap et Clp), la loi de vitesse est de la forme :

### **dNap/dt = kappp(Na<sup>+</sup> )(Cl") (1-KDNaCl/Q).**

Les équations présentées pour  $\text{Na}^+$  sont bien sûr également valables pour Cl<sup>-</sup>.

- Nad (et Cid) peuvent être assimilés au terme "source" du modèle de réacteur précédent.
- Nap (et Clp) peuvent être assimilés au terme "sink" du modèle de réacteur précédent.
- kappd et kappp sont les constantes apparentes de vitesse de dissolution et de précipitation du NaCl au sein du réacteur. Elles sont exprimées en s<sup>-1</sup>.
- KDNaC l représente la constante de solubilité du NaCI.
- Q représente le produit d'activité ionique de la réaction :

$$
Q = (Na^{+}) * (Cl^{-})
$$

En première approximation, on assimilera ici activités et concentrations.

Comme précédemment, ce modèle sera défini comme un modèle simple à deux bornes. Chacune d'entres elles est dédiée aux deux éléments :  $\mathrm{Na}^+$  et Cl<sup>-</sup> :

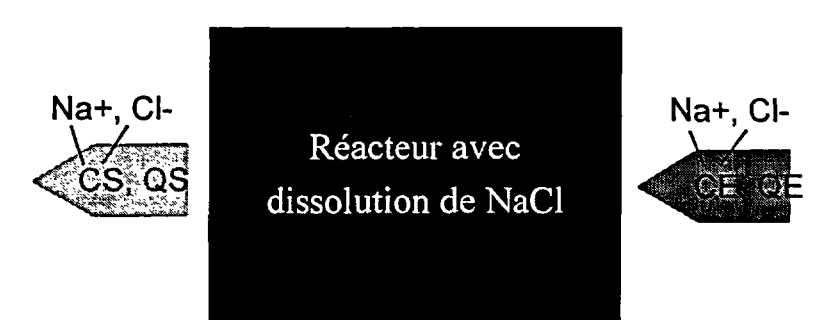

Le texte du modèle est le suivant :

### *MODELE MPNa* (NaE:"m"(Na),QE:"m<sup>3</sup>/s,NaS:"m"(Na),QS:"m<sup>3</sup>/s", ClE:"m"(Cl),ClS:"m"(Cl))

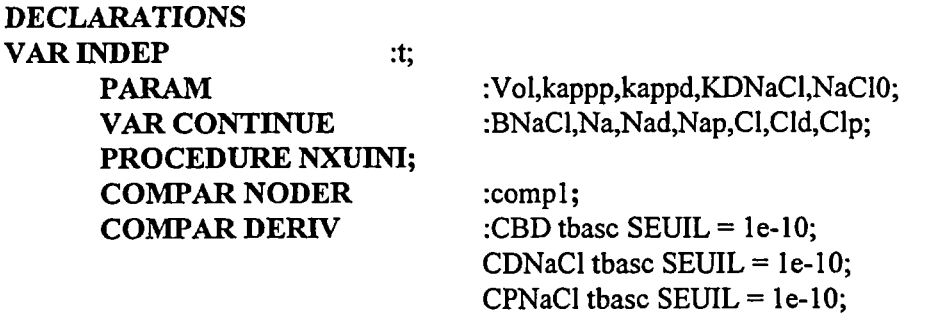

#### **INIT**

 $Vol = 10$ ;  $NaE = 0$ ;  $NaS = 0;$  $QE=1$ ;  $QS = -1;$  $CIE = 0;$  $CIS = 0;$  $kappd = 1e-6;$  $kappp = 1e-6;$  $KdNaCl = 1e-04;$  $Cl = 0;$  $CPNaCl = 0;$  $CDNaCl = 1;$  $Na = 0$ ;  $NaCl0 = 100;$  $Nap = 0;$  $CBD = 1$ ;

### EQUATIONS

```
CId = Nad;Clp = Nap;
```

```
Nad'=kappd*CBD*CDNaCl*(l-((Na*Cl)/KDNaCl))); 
Nap'= kappp*(Na*Cl)*CPNaCl* 
      (l-(KDNaCl/((Na*Cl)+compl))); 
0=QE*NaE+QS*Na-Vol*Na'+Nad'-Nap'; 
NaS=-Na;
0=QE*CIE+QS*Cl-Vol*Cl'+Cld'-Clp';
C1S=-C1; 
QS=-QE; 
BNaCl = -Nad+NaClO+Nap;
```
### **INTERFACE**

Comp $l = (Na<sup>*</sup>Cl) < 1e-38$ ;  $CBD = BNaCl > 0;$  $CDNaCl = (Na*CI) < KDNaCl;$  $CPNaCl = (Na*CI) > KDNaCl;$ 

### **FIN**

### **#FORTRAN**

```
SUBROUTINE NXUINI 
"NaS"=-"Na" 
"C1S"=-"C1" 
»QS"=-"QE" 
RETURN 
END
```
Comme précédemment, ce modèle repose sur un certain nombre d'hypothèses simplificatrices :

- le réacteur est rempli par de l'eau pure avant le début de la simulation ;
- le mélange entre cette phase aqueuse et le fluide introduit dans le réacteur après le début de la simulation est immédiat ;
- le NaCl est introduit instantanément dans chacun des réacteurs juste au démarrage de la simulation ;
- le liquide contenu dans le réacteur à l'instant t se trouve en contact avec la totalité du NaCl présent dans ce réacteur ;
- les quantités en NaCl mises en jeu sont suffisamment faibles par rapport au volume du réacteur, de manière à ne pas influencer ce paramètre par des variations de masse dues à la dissolution et à la précipitation.

**Les paramètres utilisés sont les suivants :** 

- **Vol : volume du réacteur ;**
- **NaCIO : quantité initiale de NaCl présente dans le réacteur.**

**Les variables utilisées sont les suivantes :** 

- NAE et CLE représentent respectivement la concentration en Na<sup>+</sup> et Cl<sup>-</sup> en entrée du **réacteur.**
- NAS et CLS représentent respectivement la concentration en Na<sup>+</sup> et Cl<sup>-</sup> en sortie du réacteur, **au signe moins près.**
- **Q E et -Q S représentent les débits de la phase aqueuse entrant et sortant du réacteur.**
- **BNaC l : est le bilan de la quantité en NaC l restant dans le réacteur**
- Na et Cl : représentent la concentration en Na<sup>+</sup> et Cl<sup>-</sup> au sein du réacteur (et donc, par **hypothèse, en sortie, toujours au signe moins près).**
- **kappd, kappp, KDNaCL Nad,Cld, Na p et Clp ont été définis précédemment.**

**Outre ces paramètres et variables, le modèle met également en jeu un certain nombre de comparateurs dont la signification est la suivante :** 

- **compl: permet de protéger le rapport KDNaCl/(Na)\*(Cl) en évitant un dénominateur nul ou inférieur aux capacités machine (le-38).**
- **CB D : permet de stopper la dissolution lorsqu'il ne reste plus de NaCl dans le réacteur.**
- **CDNaC l : permet de déclencher le calcul de Nad uniquement en phase de dissolution.**
- CPNaCl : permet de déclencher le calcul de Nap uniquement en phase de précipitation.

### **3.2. LE TUBE**

Le modèle "Tube" a été défini comme un modèle simple à deux bornes :

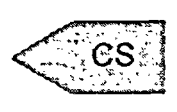

**TUBE** 

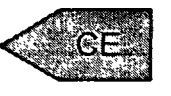

- **la borne d'entrée porte les variables CEi (concentration d'un élément chimique i en entrée) et <sup>Q</sup> E (débit en entrée) ;**
- **la borne de sortie porte les variables CSi (concentration d'un élément chimique i en sortie,**  précédée du signe moins) et QS (débit en sortie, précédé du signe moins). Comme **précédemment, les variables sortantes, CSi et QS , seront négatives par convention.**

**L'intérêt essentiel de ce modèle est de simuler le retard d'évolution de CSi par rapport à CEi en raison du temps de circulation du fluide dans le tube :** 

### $CSi(t) = CEi(t - \Delta t)$

Contrairement aux réacteurs, le tube n'est pas un mélangeur parfait : il est le siège d'un transfert "piston".

Puisque la valeur de -CSi au temps t sera celle de CEi au temps (t- At), il est nécessaire de conserver les valeurs de CEi dans un tableau, lors du calcul.

La mémorisation des valeurs de CEi et la restitution de la valeur de CSi au temps t (avec, si nécessaire, interpolation des données) va se faire dans une fonction FORTRAN directement appelée dans le modèle ALLAN.

Le texte du modèle est le suivant :

### *MODELE TUBE* (CEi:"m"(Ci),QE:"m<sup>3</sup>/s",CSi:"m"(Ci),QS:"m<sup>3</sup>/s")

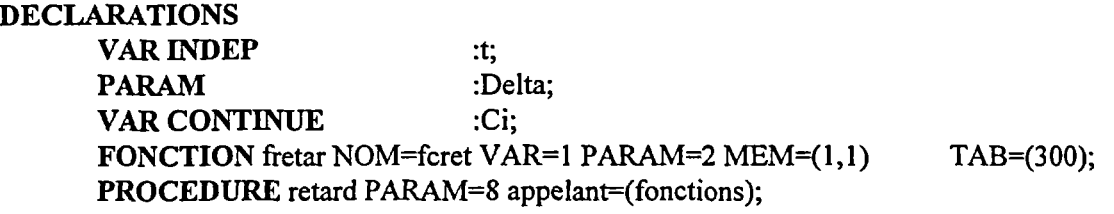

#### **INIT**

 $dela=2;$ 

### **EQUATIONS**

FONCTION  $C = \text{fretar}(\text{SCEi}, \text{delta}, t)$ ;

 $\overline{\text{CSi}=\text{Ci}}$ ;  $QS = QE;$ 

### **FIN**

#### **#FORTRAN**

FONCTION DOUBLE PRECISION fcret()

C Initialisation des variables NEPTUNIX et des tableaux

```
C
```
C Appel de la procedure retard RETURN END

PROCEDURE retard(...)

- C Memorisation de CEi, calcul de CSi
- $\mathbf C$

RETURN END

 $\ddotsc$ 

### **3.3. LE DIVISEUR**

Ce modèle, connecté à la sortie d'un réacteur, permet de diviser le débit en deux suivant un coefficient donné. Il est défini comme un modèle simple à trois bornes :

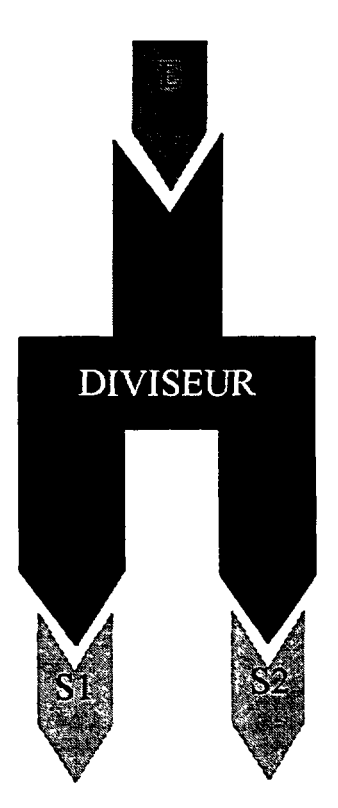

- la borne d'entrée (E) porte les variables CEi (concentration d'un élément chimique i en entrée) et QE (débit en entrée) ;
- la 1<sup>ère</sup> borne de sortie (S1) porte les variables CS1i (concentration d'un élément chimique i en sortie, précédée du signe moins) et QS1 (débit en sortie, précédé du signe moins);
- la 2<sup>ème</sup> borne de sortie (S2) porte les variables CS2i (concentration d'un élément chimique i en sortie, précédée du signe moins) et QS2 (débit en sortie, précédé du signe moins).

Là encore, par convention, les variables sortantes, CS1i, CS2i, QS1, QS2 seront négatives.

Le texte du modèle est le suivant :

```
MODELE DIVISEUR 
(QE:"m3
/s",CSli:"m"(Ci),QSl:"m3/s",CS2i:"m"(Ci),QS2:"m3
/s")
```
**DECLARATIONS PARAM** : Alpha;

### **EQUATIONS**

CSli=-CEi; CS2i= -CEi;

QSl=-Alpha\*QE;  $QS2 = -(1-Alpha)*QE;$ 

**FIN** 

Le coefficient Alpha permet de répartir le débit en entrée sur les deux sorties. On peut réaliser des modèles identiques qui divisent le débit par deux, trois ou quatre..., suivant des coefficients donnés.

### **3.4. LE COLLECTEUR**

A l'inverse du cas précédent, il est parfois nécessaire de collecter deux débits. Le modèle correspondant est défini comme un modèle simple à trois bornes :

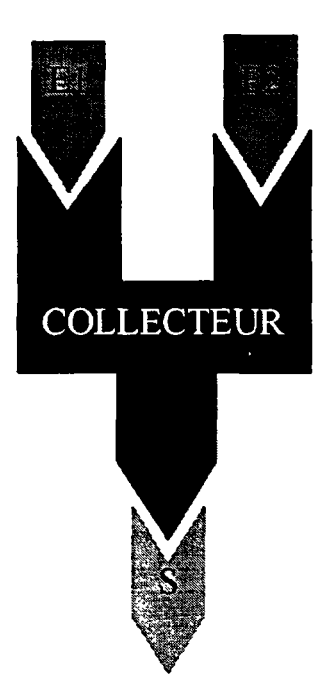

- la 1<sup>ère</sup> borne d'entrée (E1) porte les variables CE1i (concentration d'un élément chimique i en entrée) et QE1 (débit en entrée) ;
- la 2<sup>ème</sup> borne d'entrée (E2) porte les variables CE2i (concentration d'un élément chimique i en entrée) et QE2 (débit en entrée) ;
- la borne de sortie (S) porte les variables CSi (concentration d'un élément chimique i en sortie, précédée du signe moins) et QS (débit en sortie, précédé du signe moins).

Rappelons que les variables sortantes, CS1i, CS2i, QS1, QS2 seront négatives.

Si le collecteur est considéré comme un mélangeur parfait, le texte du modèle sera :

#### *MODELE COLLECT*

(CE1i:"m"(Ci),QE1:"m<sup>3</sup>/s",CE2i:"m"(Ci),QE2:"m<sup>3</sup>/s",CSi:"m"(Ci),QS:"m<sup>3</sup>/s"<sub>,</sub>

### **DECLARATIONS**

**VAR INDEP** :t; **PARAM :Vol;**<br>**VAR CONTINUE** :Ci: **VAR CONTINUE PROCEDURE NXUINI;** 

#### **EQUATIONS**

0=QEl\*CEli+QE2\*CE2i+QS\*Ci-Vol\*Ci';  $QS = (QE1 + QE2);$ CSi=-Ci;

### **FIN**

### **#FORTRA N**

```
SUBROUTINE NXUINI 
"CSi"=-"Ci" 
"QS"=-("QE1"+"QE2") 
RETURN 
END
```
On peut, de la même manière, réaliser des modèles collectant trois débits, 4 débits etc.

### **3.5. TESTS DES DIFFERENTES ENTITES INFORMATIQUES ET DE LEUR ASSOCIATION**

Cette étape a consisté à vérifier le bon fonctionnement des modules informatiques présentés cidessus. Elle a d'abord porté sur les réacteurs pris séparément puis sur des exemples de réseaux d'association de ces réacteurs. Elle a été abordée par un certain nombre d'essais simples de simulation réalisés dans le seul but de vérifier le bon fonctionnement numérique des modèles. Les tests ont été réalisés sur les systèmes suivants :

- le réacteur simple (sans réaction chimique) pris séparément ;
- le réacteur pris séparément avec réaction chimique (dissolution de NaCl) ;
- deux réacteurs simples branchés en série ;
- deux réacteurs simples branchés en série par l'intermédiaire d'un tube ;
- un réseau constitué de quatre réacteurs simples, d'un diviseur et d'un collecteur ;
- un réseau de cinq réacteurs branchés en série, avec réaction chimique (dissolution NaCl).

Une série de tests a aussi été réalisée par comparaison avec des solutions analytiques exactes dérivées pour un ou plusieurs réacteurs parfaits en cascade. Leur expression algébrique a été déterminée à l'aide du software MATHEMATICA , qui a ensuite servi à calculer des applications numériques sous forme de graphiques. L'ensemble de ces tests est détaillé dans le rapport BRGM R38688.

### **3.5.1 . Tests du réacteur simple pris séparément**

Le bon fonctionnement de cette entité a été testé grâce à deux types d'essais :

- simulation du transfert d'un puise d'une espèce chimique quelconque injectée au travers d'un réacteur ;
- simulation du transfert d'un échelon de concentration d'une espèce chimique quelconque injectée au travers d'un réacteur.

### **a) Simulation du transfert d'un puise d'une espèce chimique quelconque injectée au travers d'un réacteur**

### • **Definition de l'excitation**

A t=0 on injecte une concentration C (impulsion) d'un élément chimique quelconque.

Le modèle d'excitation est le suivant (concentration imposée durant la période NXHDEM ) :

### *EXCITATION* (CE,QE)

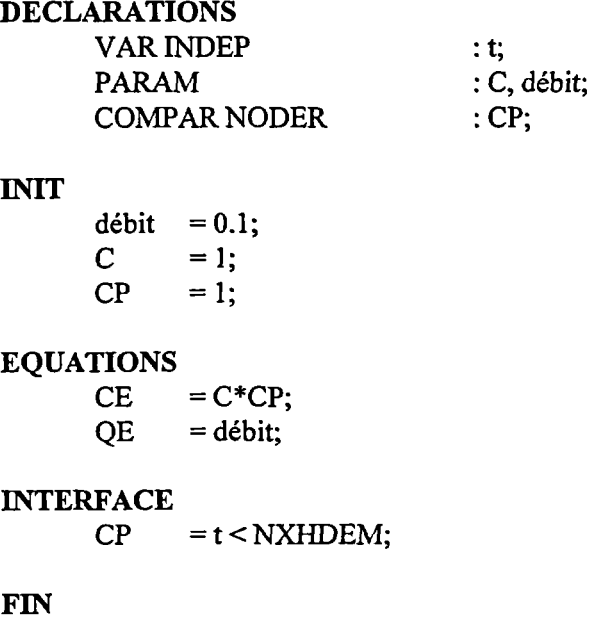

Outre les paramètres et variables, ce modèle met en jeu une entité appelée CP . Il s'agit d'un comparateur qui prend la valeur de 1 lorsque t est inférieure à NXHDEM (pas de démarrage de la simuation), ce qui assure  $CE = m$  pour  $t = 0$  et  $CE = 0$  pour  $t > 0$ . QE reste constant.

### • **Exploitation**

*Paramètres du modèle :* 

 $. Vol = 101$ ; . débit =  $0.1$  l/s;<br> $\therefore$  C = 1 mole/  $= 1$  mole/ $\mathbf{l}$ ;

*Paramètres de simulation :* 

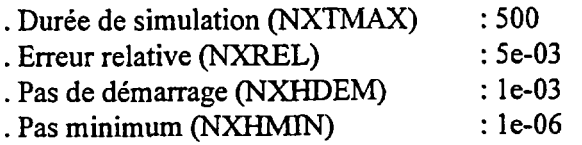

• **Résultats et comparaison avec la solution analytique exacte (Villermaux, 1982).** 

Les résultats de cette simulation sont reportés sur les figures 4 et 5.

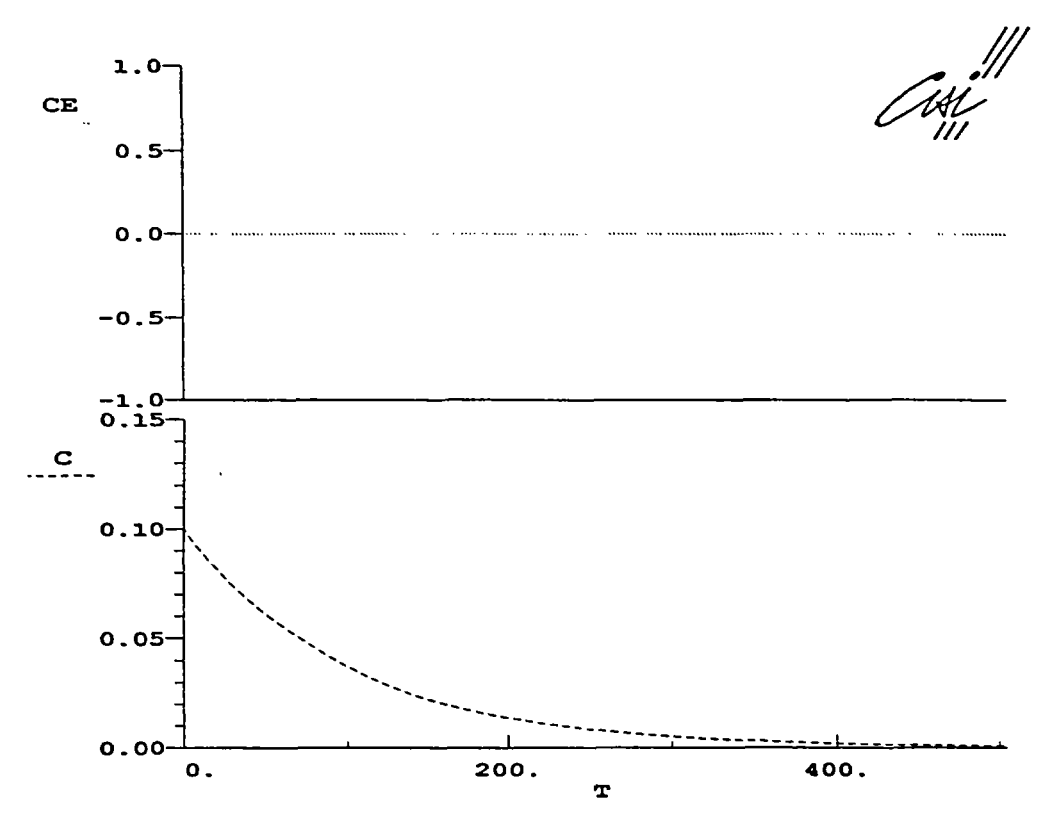

Fig. 4 - Transfert d'un puise d'une espèce chimique quelconque injectée au travers d'un réacteur (calcul RER) .

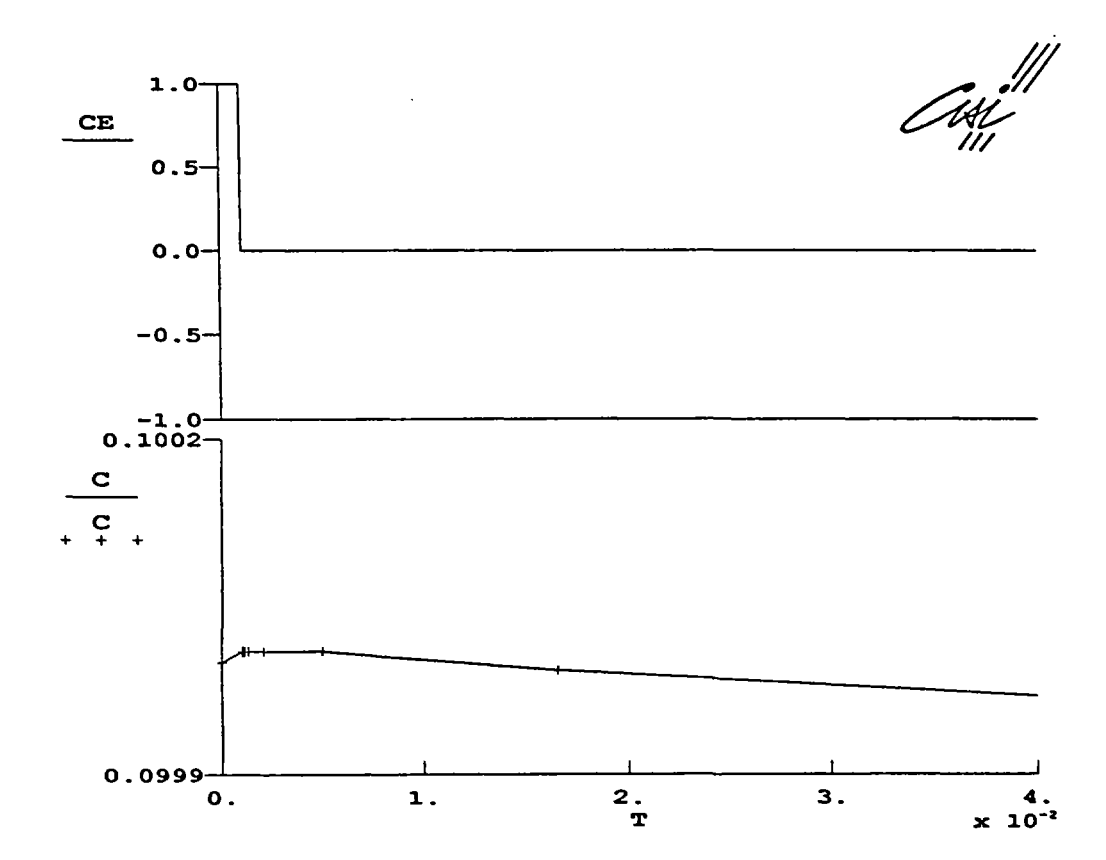

Fig. 5 - Transfert d'un puise d'une espèce chimique quelconque injectée au travers d'un réacteur (zoom de la figure 4).

Ils ont été comparés avec ceux de la solution analytique calculée à partir de l'équation suivante :

### $CS = CE -tR(dC/dt) + tR*(Source-Sink)$

avec tR : temps de résidence de la phase aqueuse dans le réacteur (tR = Vol/Q; Vol: volume du réacteur et Q : débit du fluide), CE : concentration du fluide entrant, CS : concentration du fluide sortant et C: concentration (uniforme) dans le réacteur (en particulier CS=C).

Si on suppose que les termes "sink"et "source" sont nuls du fait de l'absence de réaction chimique dans le réacteur, l'expression algébrique de cette solution (déterminée à l'aide du logiciel MATHEMATICA) est la suivante :

$$
CS(t) = (m/Vol)*exp(-t/tR)
$$

avec m : masse injectée dans le réacteur, à l'instant t=0.

Rapport BRGM R 38689 27

La figure 6 représente l'évolution de la concentration en Na<sup>+</sup> calculée sur la base de cette **équation et avec les même s valeurs de paramètres initiaux que celles qui ont été utilisées précédemment. La comparaison de la courbe ainsi obtenue avec celle de la figure 4 montre une très forte similitude entre ces deux diagrammes. Cette observation conforte l'utilisation de l'outil informatique ALLAN ™ et NEPTUNI X pour l'approche RER .** 

Pour plus de détails, le lecteur est prié de se reporter au rapport BRGM R 38688.

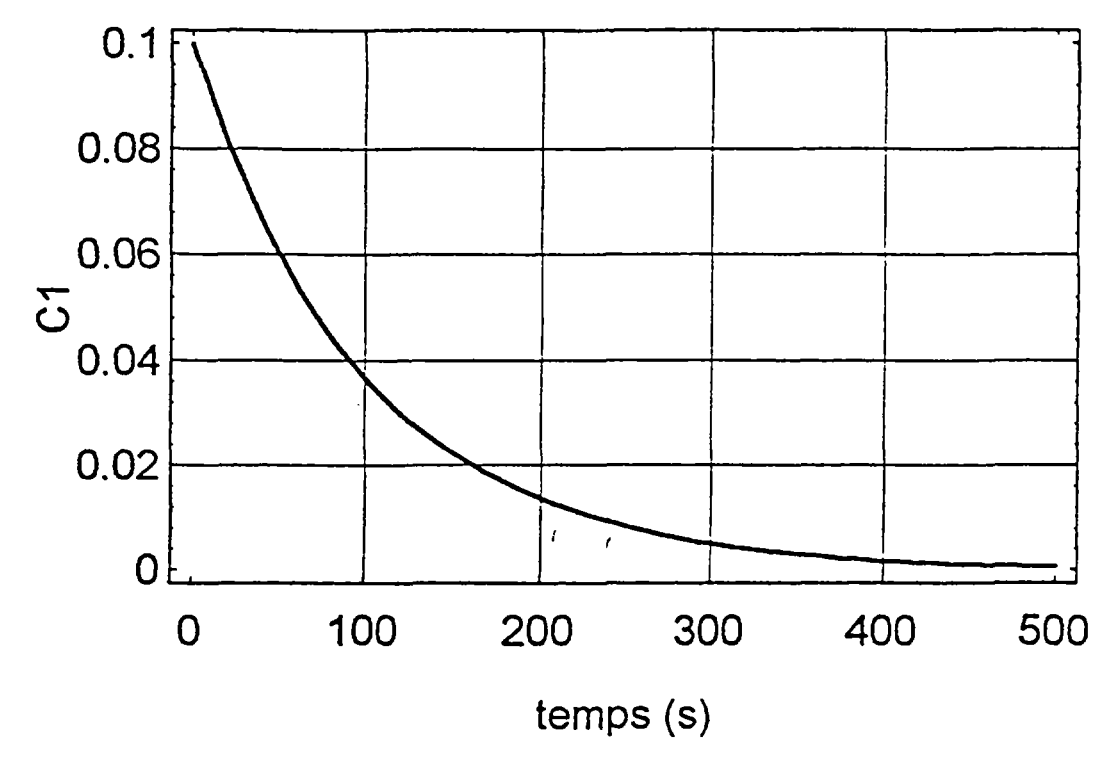

*Puise à travers 1 mélangeur parfait* 

**Fig. 6 - Evolution de la concentration de l'espèce chimique en sortie de réacteur, calculée sur la base de la solution analytique exacte (cas de l'injection d'un puise dans un réacteur).** 

### **b) Simulation du transfert d'un créneau de concentration d'une espèce chimique quelconque injectée au travers d'un réacteur**

### **• Définition de l'excitation**

On injecte une concentration Ci jusqu'au temps tpic. Le modèle d'excitation est le suivant :

*EXCITATION* (CE,QE)

**DECLARATIONS**  VAR INDEP : t;<br>
PARAM : tp

: tpic,Ci;

# **EQUATIONS**

 $= Ci^*CP;$  $OE =$  débit;

#### **INTERFACE**

 $CP = t <$ tpic;

#### **FIN**

 $CE = Ci$  pour  $t <$  tpic.

#### • **Exploitation**

*Paramètres du modèle :* 

 $.$  Vol = 101; . débit =  $0.1$  l/s;<br>
. Ci =  $20$  mole  $=20$  mole/l;

*Paramètres de simulation :* 

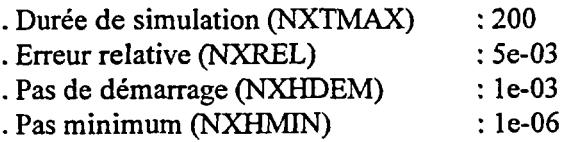

#### • **Résultats**

Les résultats de cette simulation sont reportés sur la figure 7.

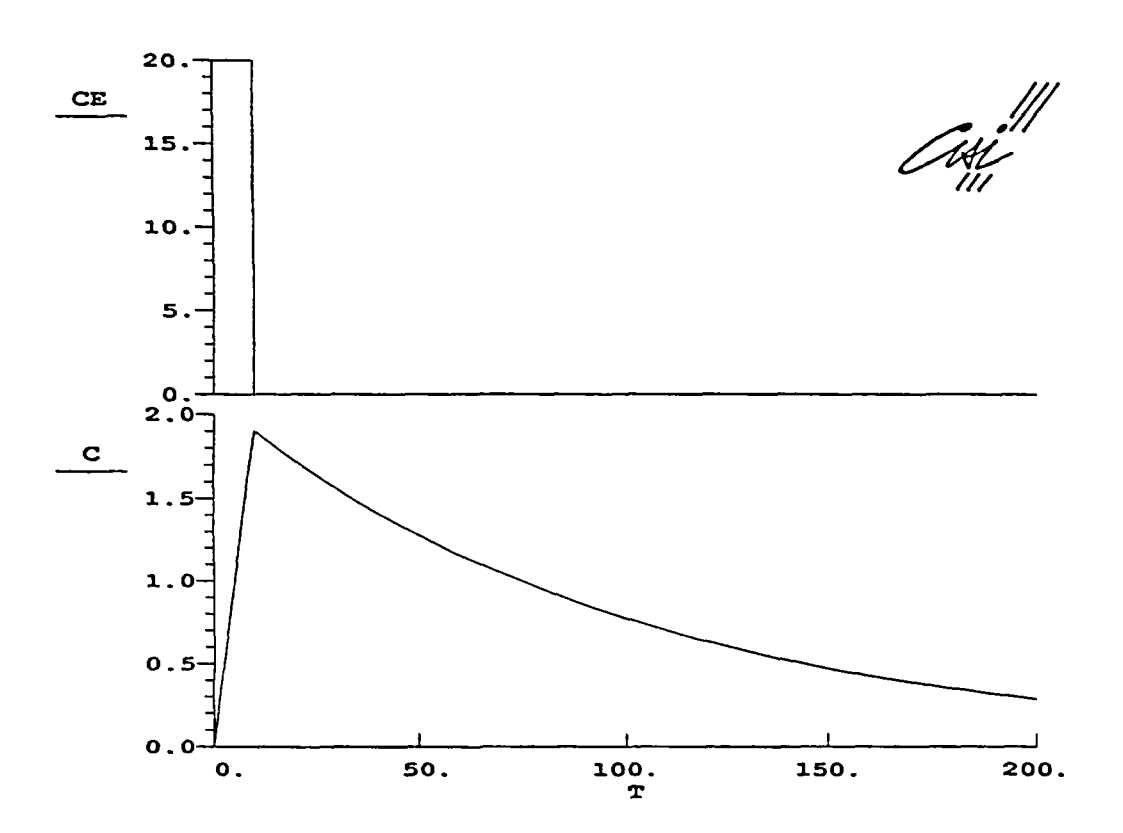

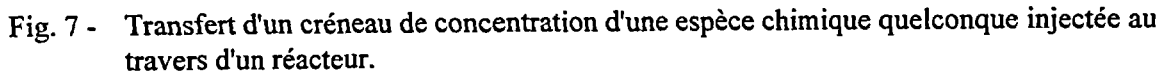

### **3.5.2 . Test du réacteur pris séparément avec réaction chimique (dissolution de NaCI)**

**Cet exercice a consisté à simuler une injection d'eau pure dans un réacteur contenant du NaCI.** 

#### **a) Exploitation**

### *Paramètres du modèle*

**Le volume du réacteur a été fixé à 10 1, le débit à 0,1 1/s et la masse initiale de NaCI (NaCIO) à 100 g. Les constantes de vitesse (kappd et kappp) ont été fixées arbitrairement à 10 mole s"<sup>1</sup>** pour la dissolution et à 20 <sup>12</sup> mole<sup>-1</sup> is<sup>-1</sup> pour la précipitation. Ces valeurs n'ont bien sûr aucune **réalité chimique, ce qui n'entrave en rien l'objectif de ce test dans la mesure où il n'est pas destiné à être comparé avec des résultats expérimentaux. Il est juste axé sur la vérification du bon fonctionnement numérique du modèle.** 

#### *Paramètres de simulation*

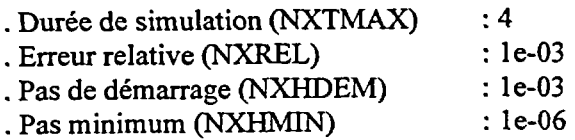

#### **b) Résultats et comparaison avec la solution analytique**

Les résultats de cet essai sont reportés sur la figure 8.

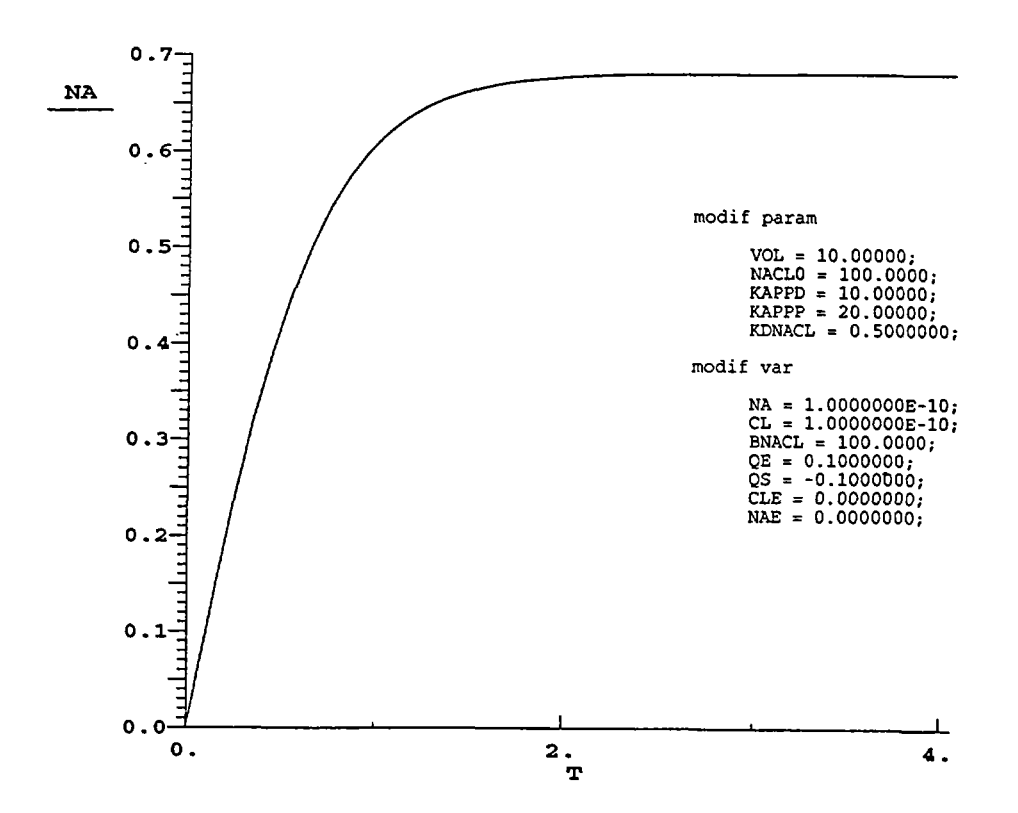

Fig. 8 - Injection d'eau pure dans un réacteur contenant du NaCl.

Ils ont été comparés avec ceux de la solution analytique basée sur une équation de vitesse de la forme :

**dNa <sup>+</sup> /dt= kappd-kappp\*(Na+)\*(Cr)** 

et sur une équation de transport de la forme :

$$
CS = CE - tR(dC/dt) + tR*(Source-Sink)
$$

avec tR : temps de résidence de la phase aqueuse dans le réacteur (tR = Vol/Q; Vol: volume du réacteur et Q : débit du fluide), CE : concentration du fluide entrant, CS : concentration du fluide sortant et C: concentration (uniforme) dans le réacteur (en particulier CS=C), dNa<sup>+</sup>/dt : variation de la concentration en sodium en fonction du temps, kappd : constante apparente de vitesse de dissolution (s-1), kappp : constante apparente de vitesse de précipitation  $(l.\text{mole-}1.\text{s}^\circ 1)$ .

L'expression algébrique de la solution analytique a été calculée à l'aide du logiciel MATHEMATICA. Elle est présentée dans le rapport BRGM R 38688.

Rapport BRGM R 38689 31 31 32 32 33 33 34 35 36 37 38 39 31 32 33 33 33 33 34 35 35 36 37 38 39 31 31 32 33 33

La figure 9 représente l'évolution de la concentration en Na<sup>+</sup> calculée en fonction du temps **avec MATHEMATIC A et sur la base des même s valeurs de paramètres initiaux que celles qui ont été utilisées précédemment. La comparaison de la courbe ainsi obtenue avec celle de la figure 8 fait apparaître des résultats très voisins, ce qui conforte, là encore, l'utilisation et l'adaptation de l'outil informatique ALLAN ™ et NEPTUNI X pour l'approche RER .** 

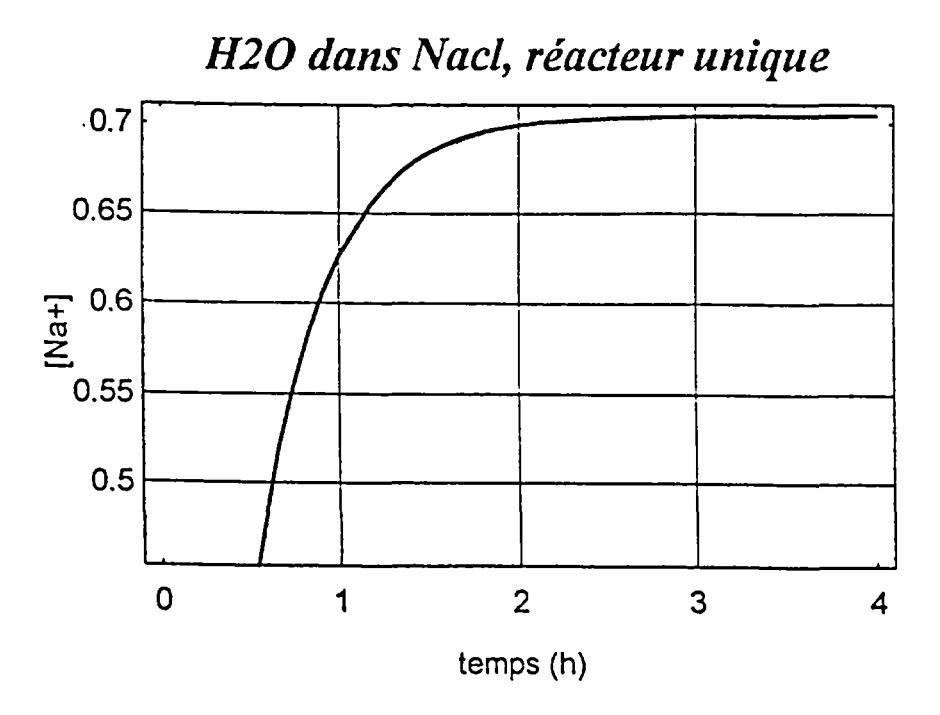

**Fig. 9 - Evolution de la concentration en sodium calculée sur la base de la solution analytique (cas d'un réacteur avec dissolution de NaCl).** 

### **3.5.3. Test de deux réacteurs simples branchés en série**

**<sup>C</sup> e test a été réalisé en simulant le transfert d'un échelon de concentration d'une espèce chimique quelconque injectée au travers de deux réacteurs branchés en série :** 

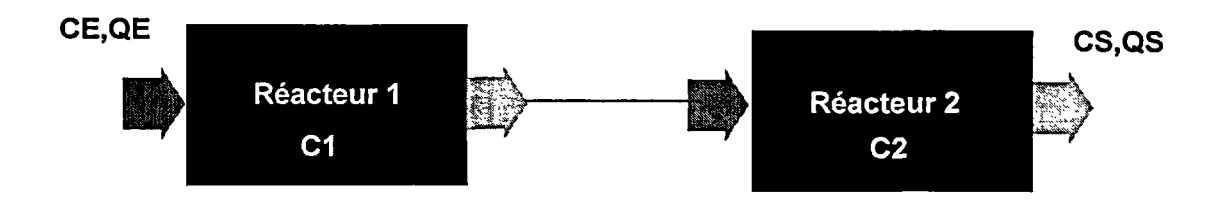

Ce modèle, de degré de liberté 2, est commandé par les variables CE et QE.

**l** 

### **a) Définition de l'excitation**

#### *EXCITATION*(CE,QE)

**DECLARATIONS**  VAR INDEP : t;<br>PARAM : tp

: tpic, Ci, débit;

### **EQUATIONS**

 $CE = Ci^*CP;$ <br>QE = débit; = débit;

#### **INTERFACE**

 $CP = t > t$ pic;

### **FIN**

 $CE = Ci$  pour  $t <$  tpic.

### **b) Exploitation**

*Paramètres du modèle :* 

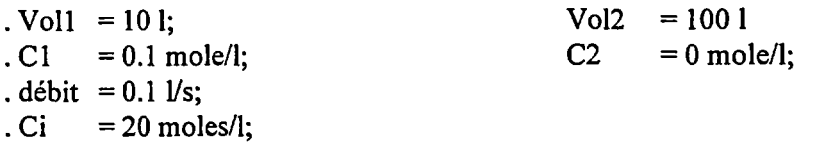

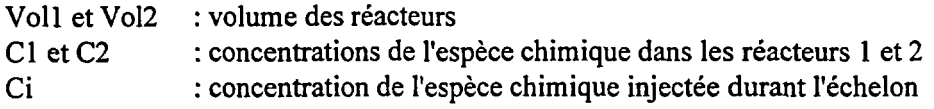

*Paramètres de simulation :* 

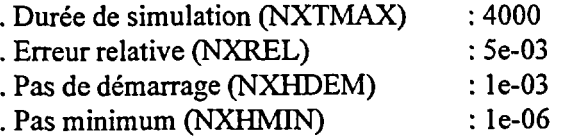

### **c) Résultats et comparaison avec la solution analytique**

Les résultats de cet essai sont reportés sur la figure 10.

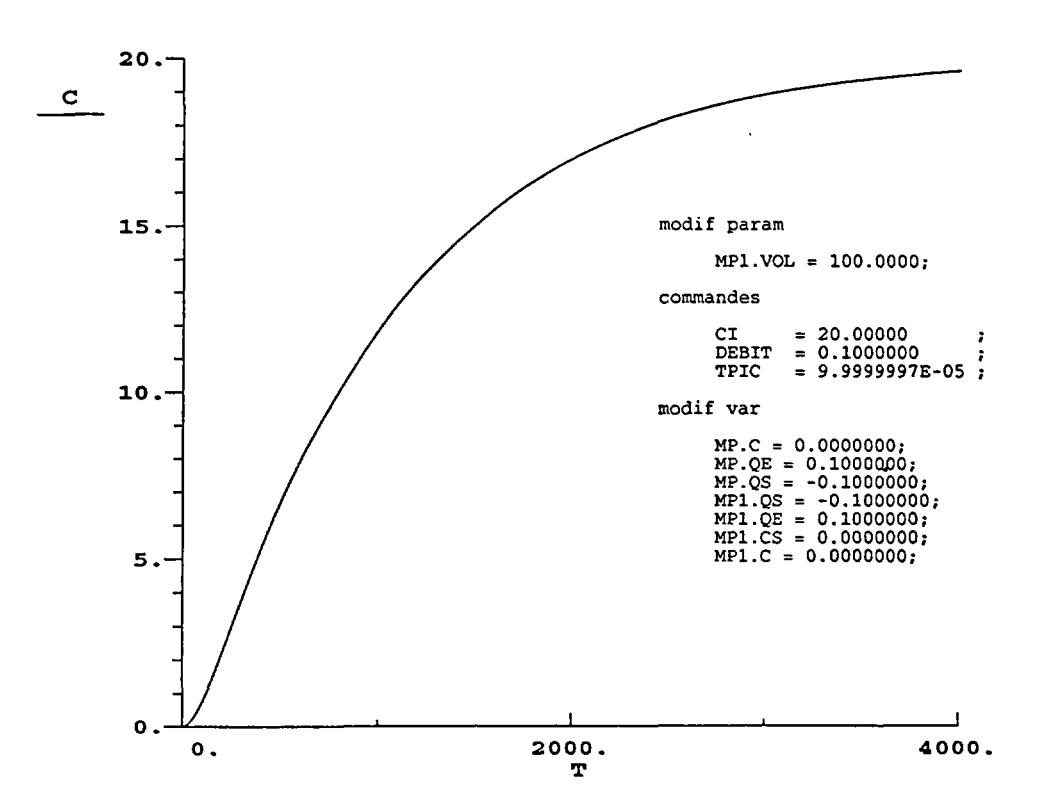

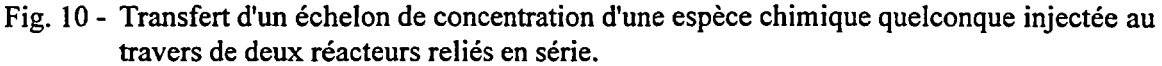

Comme précédemment, ils ont été comparés avec ceux d'une solution analytique.

**L'expression algébrique de cette dernière (calculée à l'aide du logiciel MATHEMATICA ) est**  donnée dans le rapport BRGM R 38688.

Les résultats obtenus avec MATHEMATICA sont reportés sur la figure 11.

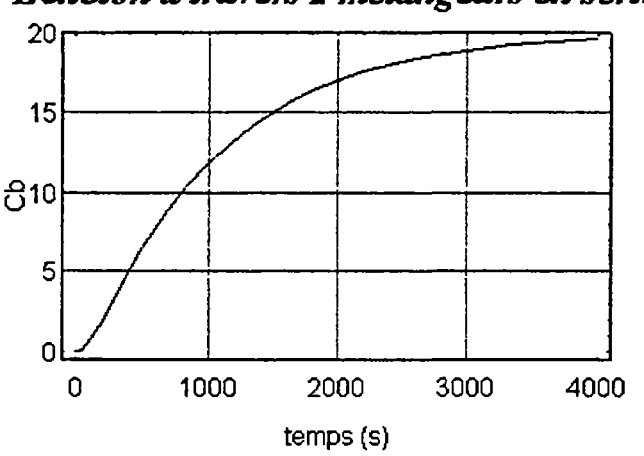

### *Echelon à travers 2 mélangeurs en série*

**Fig. 11 - Evolution de la concentration de l'espèce chimique calculée dans le deuxième réacteur, sur la base de la solution analytique (cas de l'injection d'un échelon de concentration dans deux réacteurs en série).** 

Ils représentent l'évolution, en fonction du temps, de la concentration de l'espèce chimique mesurée dans le deuxième réacteur. Ce calcul a été réalisé sur la base des mêmes valeurs de paramètres initiaux que celles qui ont été utilisées lors de la simulation avec ALLAN<sup>TM</sup> et NEPTUNIX. Là encore, la comparaison de la courbe ainsi obtenue avec celle de la figure 10 fait apparaître des résultats très voisins.

### **3.5.4 . Test de deux réacteurs simples branchés en série par l'intermédiaire d'un tube**

<sup>C</sup> e test a été réalisé en simulant le transfert créneau de concentration d'une espèce chimique quelconque injectée au travers du circuit suivant :

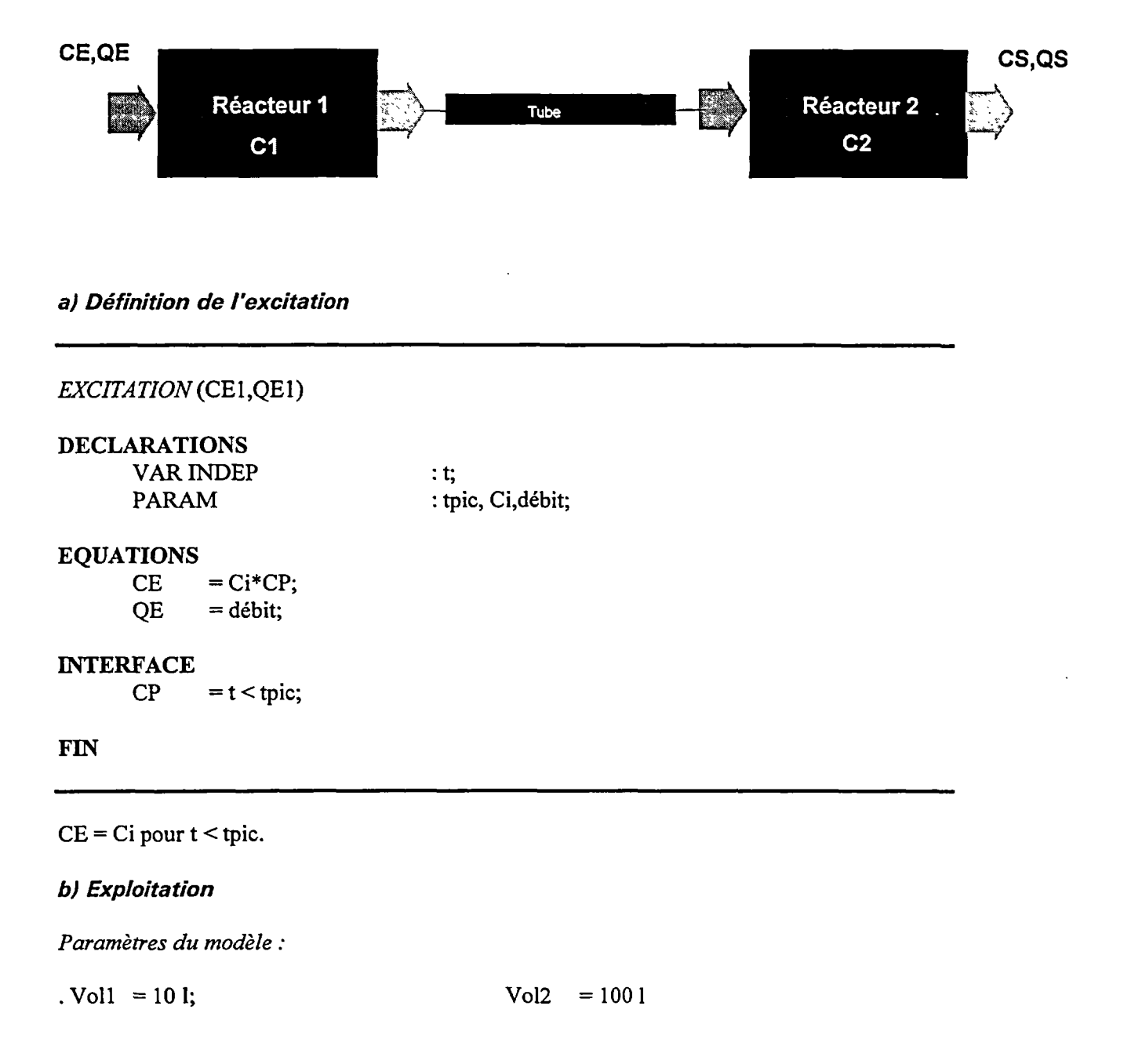

Rapport BRGM R 38689

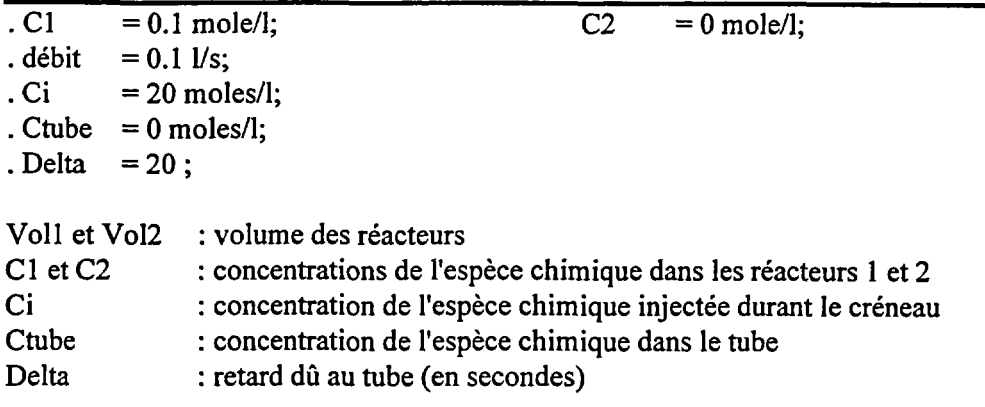

*Paramètres de simulation :* 

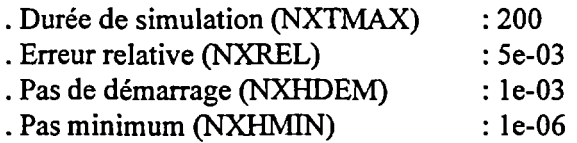

### **c) Résultats**

**Les résultats de ce test sont reportés sur la figure 12.** 

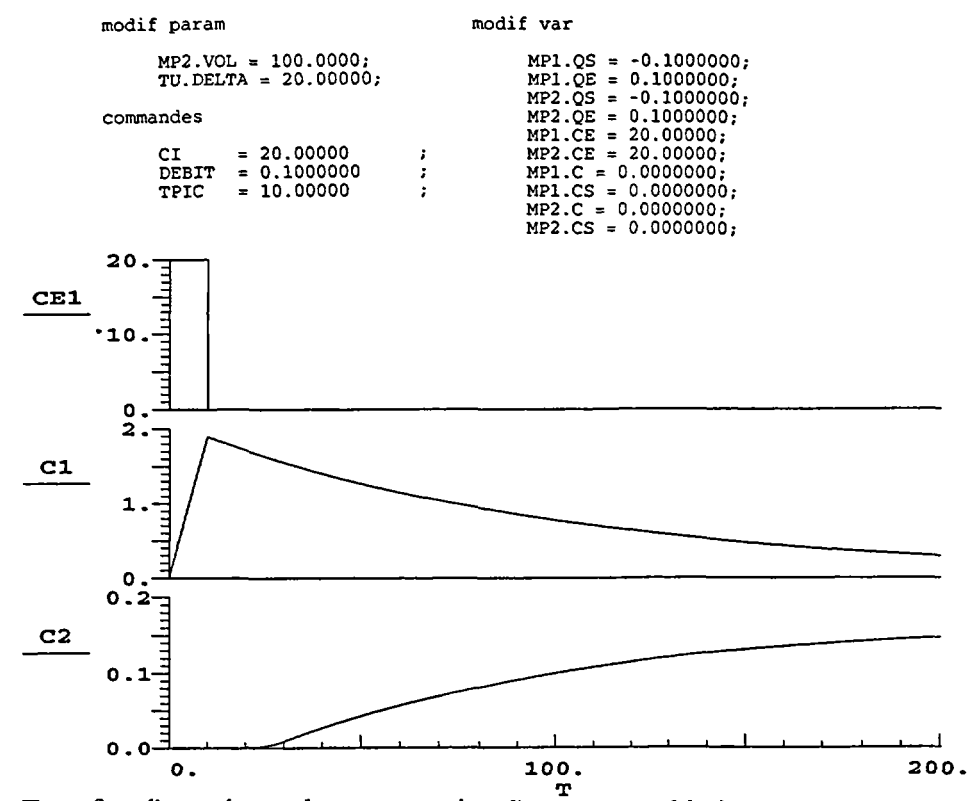

T **Fig. 12 - Transfert d'un créneau de concentration d'une espèce chimique quelconque injectée au travers de deux réacteurs reliés par un tube.** 

### **3.5.5 . Test d'un réseau constitué de quatre réacteurs simples, d'un diviseur et d'un collecteur**

**Ce test a été réalisé en simulant le transfert d'un créneau de concentration d'une espèce chimique quelconque injectée au travers du réseau suivant :** 

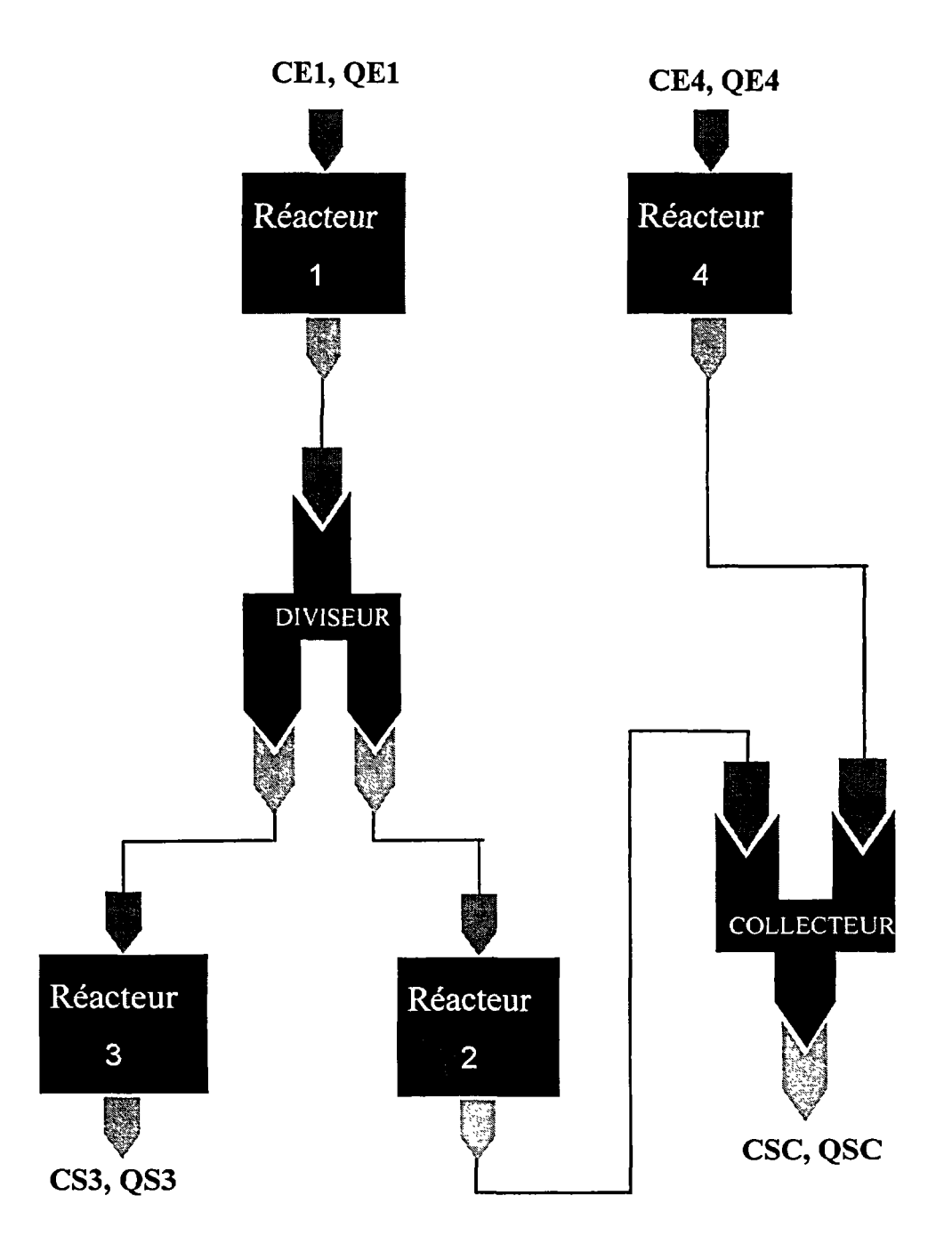

**<sup>C</sup> e modèle comporte quatre degrés de liberté.** 

Rapport BRGM R 38689 37

### **a) Définition de /'excitation**

### *EXCITATION*(CE1,QE1,CE4,QE4)

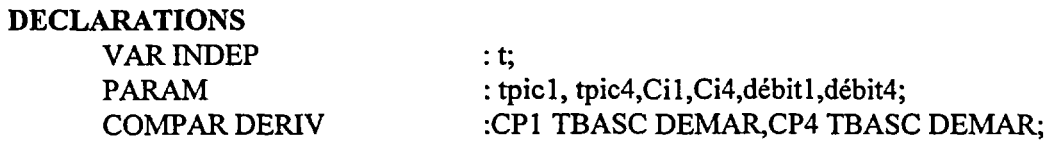

### **INIT...**

### **EQUATIONS**

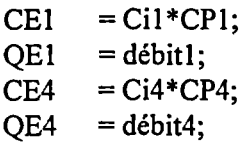

# **ENTERFACE**

CP1 =  $t$  < tpic1;<br>CP4 =  $t$  < tpic4;  $= t <$  tpic4;

#### **FIN**

 $CE1 = C1$  pour  $t <$  tpic1.  $CE4 = Ci4$  pour  $t <$  tpic4.

### **b) Exploitation**

*Paramètres du modèle.* 

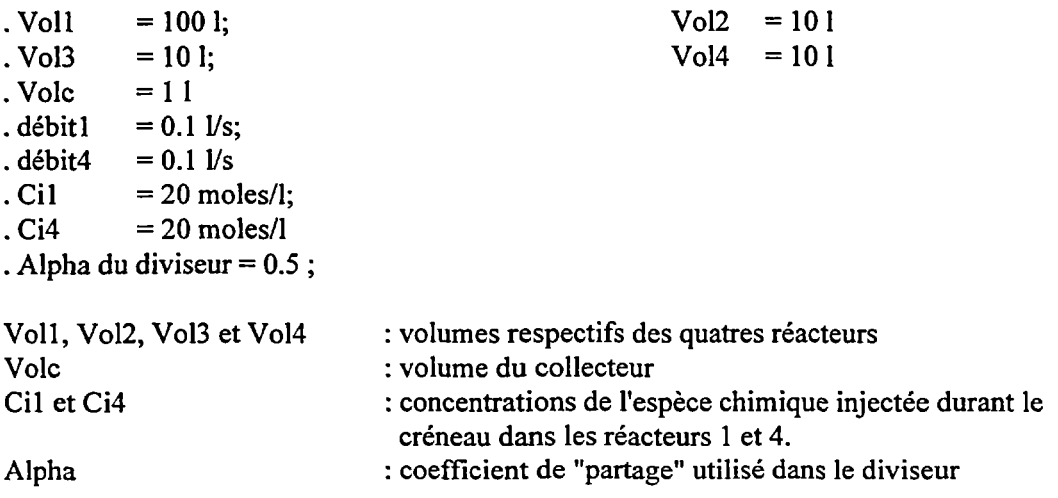

*Paramètres de simulation :* 

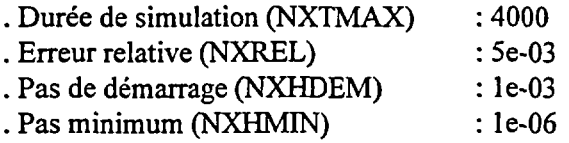

#### **c) Résultats**

Les résultats de ces tests sont reportés sur les figures 13 et 14. Elles représentent **respectivement l'évolution, en fonction du temps, du débit de la phase aqueuse et de la concentration de l'espèce chimique injectée. Ces courbes ont été calculées au niveau du diviseur et du collecteur.** 

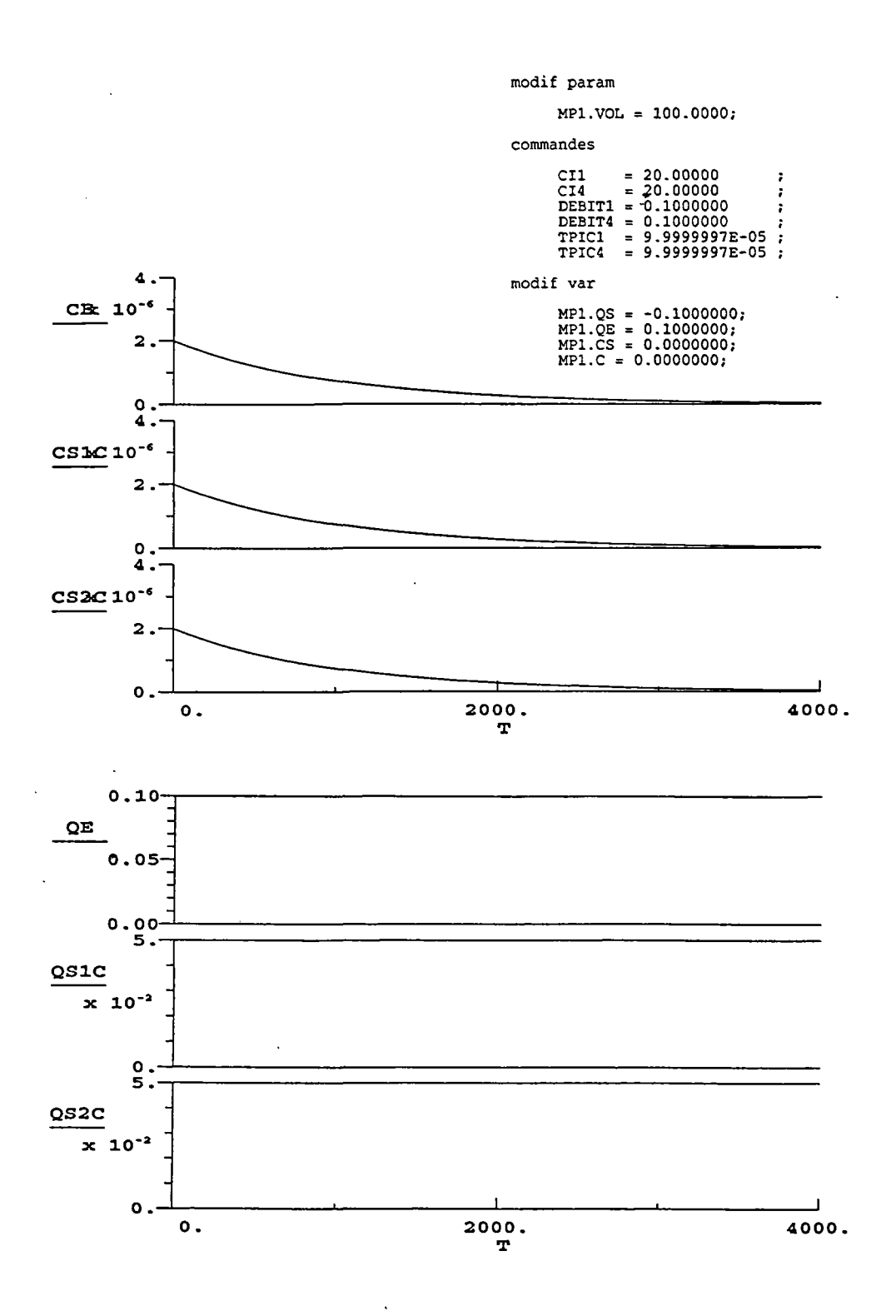

**Fig. 13 - Evolution, en fonction du temps, du débit de la phase aqueuse et de la concentration de l'espèce chimique injectée : courbe établie au niveau du diviseur (cas d'un réseau de réacteurs).** 

**a : concentration en entrée du diviseur ; b : concentration en sortie 1 du diviseur ; c : concentration en sortie 2 du diviseur ; d : débit en entrée du diviseur ; e : débit en sortie 1 du diviseur ; f : débit en sortie 2 du diviseur.** 

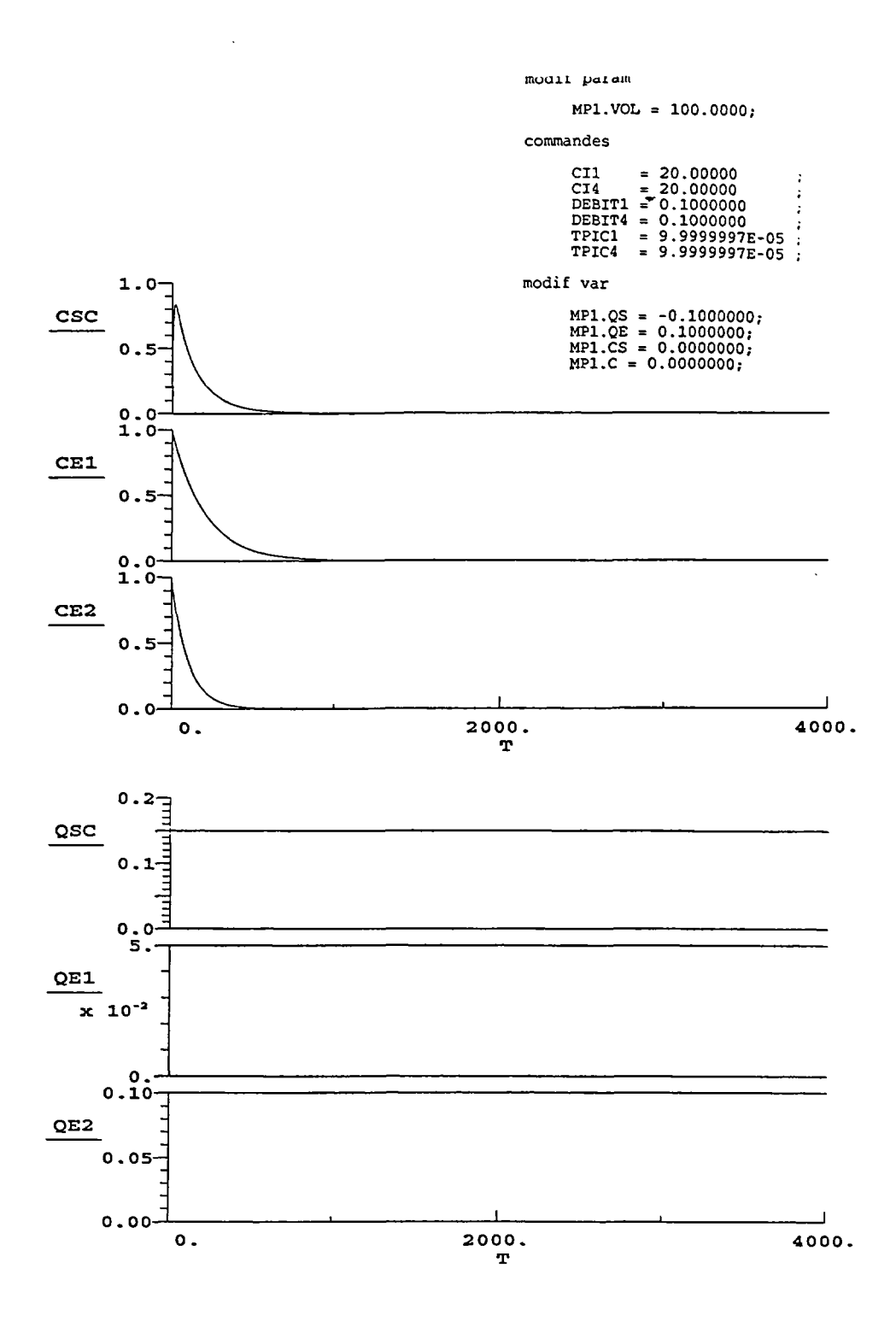

**Fig. 14 - Evolution, en fonction du temps, du débit de la phase aqueuse et de la concentration de l'espèce chimique injectée : courbe établie au niveau du collecteur (cas d'un réseau de réacteurs).** 

**a : concentration en sortie du collecteur ; b : concentration en entrée 1 du collecteur ; c : concentration en entrée 2 du collecteur ; d : débit en sortie du collecteur ; e : débit en entrée 1 du collecteur ; f : débit en entrée 2 du collecteur.** 

### **3.5.6. Tests d'un réseau de cinq réacteurs branchés en série, avec réaction chimique (dissolution de NaCI)**

Cet exercice a consisté à simuler une injection d'eau contenant initialement  $10^{-10}$  moles de Na<sup>+</sup> et 10<sup>-10</sup> moles de Cl<sup>-</sup>, dans un réseau de cinq réacteurs (mélangeurs parfaits) contenant du NaCI:

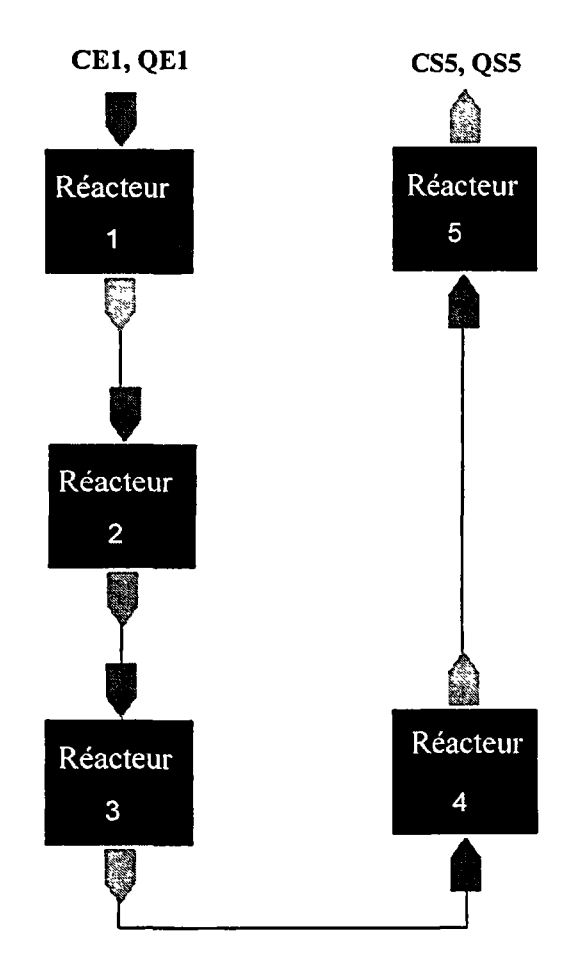

#### **a) Exploitation**

*Paramètres du modèle* 

Le volume de chaque réacteur a été fixé à 10 1, le débit à 1 1/s.

Du point de vue chimique les constantes utilisées ont été fixées arbitrairement dans chaque réacteur à :

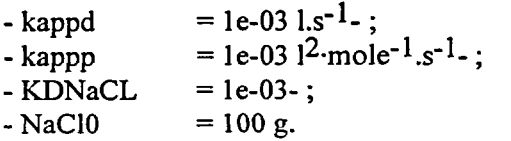

De la même manière qu'avec le réacteur seul, les valeurs des constantes de vitesse et de la constante de solubilité ont été fixées arbitrairement. Rappelons que l'absence de réalité chimique de ces valeurs n'entrave en rien l'objectif de ce test puisqu'il n'est pas destiné à être comparé à des résultats expérimentaux. Il a juste pour vocation la vérification du bon fonctionnement numérique du modèle.

#### *Paramètres de simulation*

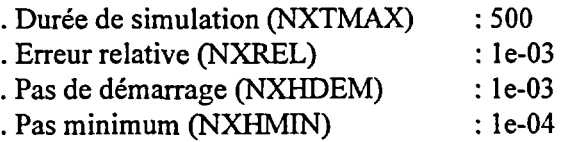

#### *b) Résultats*

Les résultats de cet essai sont reportés sur la figure 15. Chaque courbe représente l'évolution de la concentration en sodium en sortie de chacun des réacteurs.

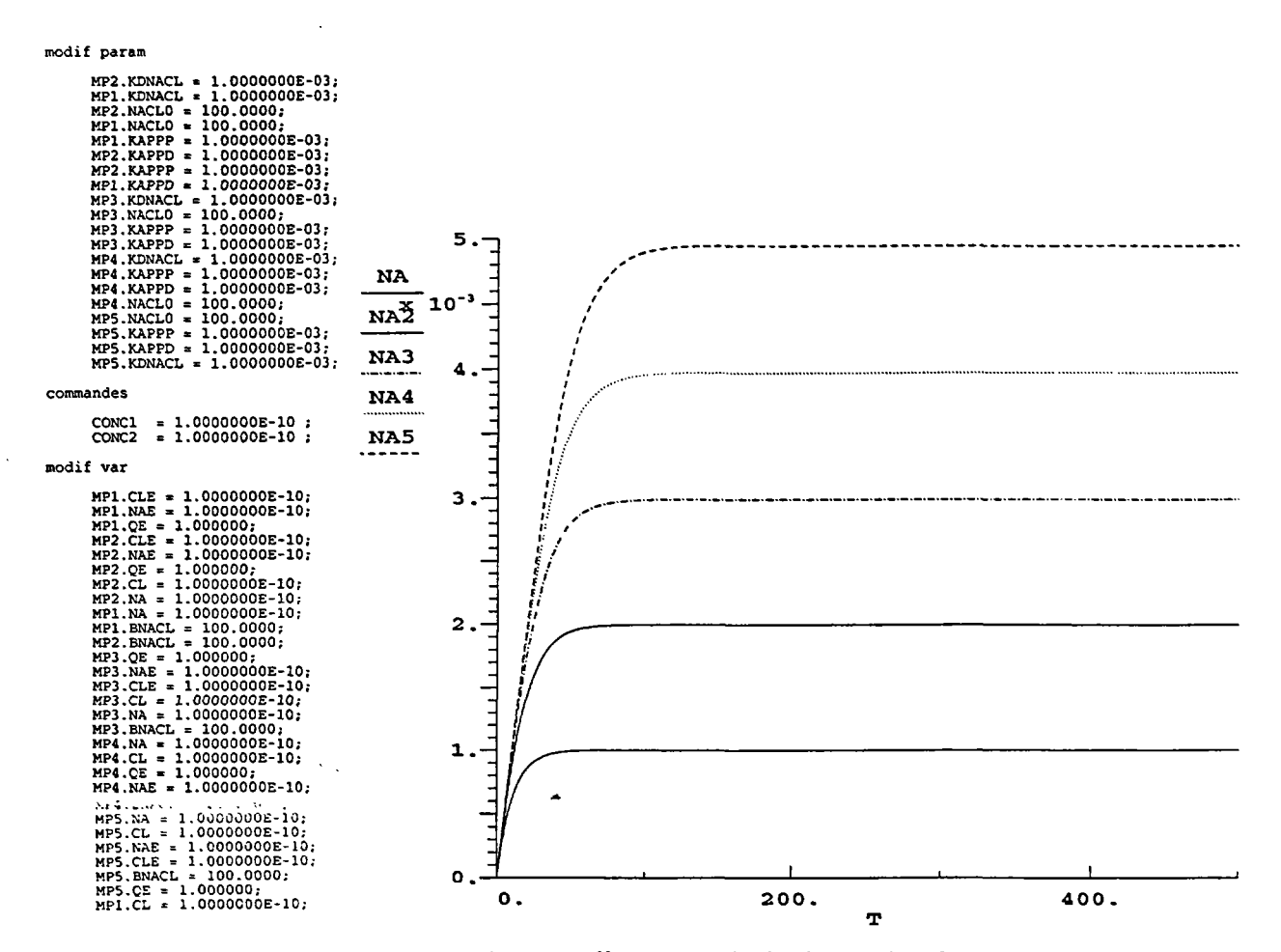

Fig. 15 - Evolution de la concentration en sodium en sortie de chacun des cinq réacteurs.

ÿ

Ņ н И И

# **4. EXTENSION ET APPLICATION A UN CAS CONCRET TRAITANT DE LA CARACTERISATION ET DE LA MAITRISE D'UNE POLLUTION MINIERE**

### **4.1. PRESENTATION**

**L'objet de ce chapitre est de présenter l'avancement des travaux en cours dont l'objectif premier**  est l'application de l'approche RER à un cas concret sur système naturel. La problématique **retenue dans le cadre de cette étude s'applique à un cas de pollution minière.** 

**Lors de leur percolation au travers des tas de stériles miniers, les eaux météoriques subissent de profonds changements chimiques. L'essentiel de ces modifications se résume à une augmentation de l'acidité et à l'incorporation de métaux lourds indésirables.** 

**C e phénomène est fréquemment appelé Drainage Minier Acide (DMA) . Il peut être générateur de pollutions importantes au niveau du milieu aquifère, ce qui implique un traitement adapté pour les eaux de ruissellement collectées en aval des zones où sont entreposés les stériles miniers.** 

L'exemple traité dans le cadre de ce travail concerne un cas de DMA et la chaîne de traitement **associée.** 

**La configuration du site et de ses aménagements hydrauliques est représentée sur la figure 16.** 

**Après lessivage des tas de stériles (zones grisées), les eaux de ruissellement sont collectées dans un tambour laveur (T) destiné à neutraliser leur acidité par ajout de calcite.** 

**A la sortie de cette unité de traitement, les eaux sont ensuite canalisées dans un fossé collecteur et dirigées vers une série de bassins de décantation (B). Cette phase du traitement est essentiellement destinée à l'élimination des métaux lourds et des boues entraînées conjointement à la phase aqueuse.** 

**U n e telle configuration a permis de subdiviser le système en trois grandes zones assimilables à des réacteurs chimiques. Les fossés collecteurs assurant la circulation des eaux entre ces différents domaines sont quant à eux assimilables à des tubes.** 

La subdivision de ce système établie selon l'approche RER est donnée sur la figure 17.

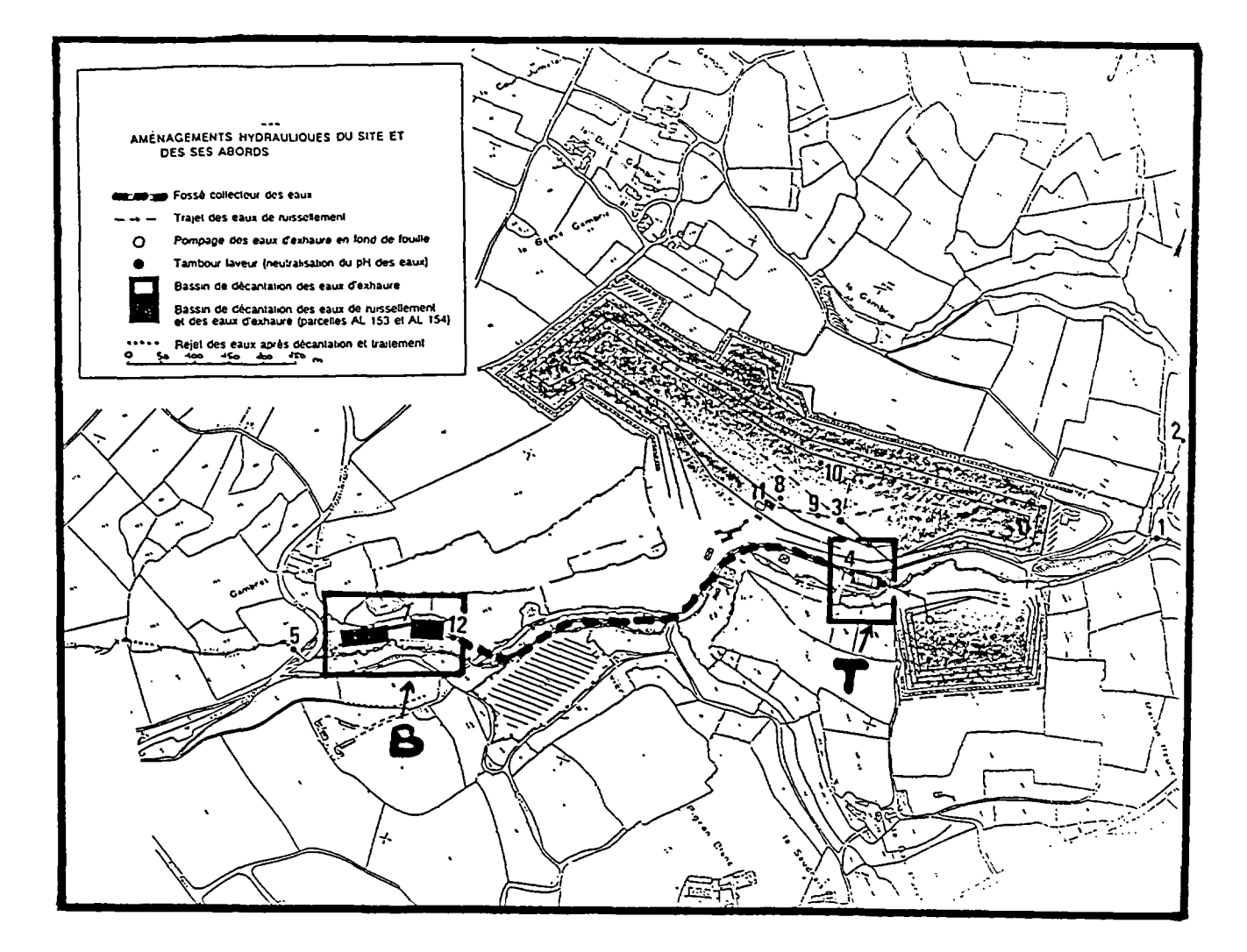

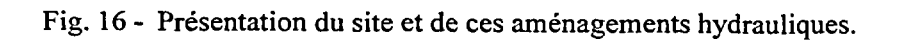

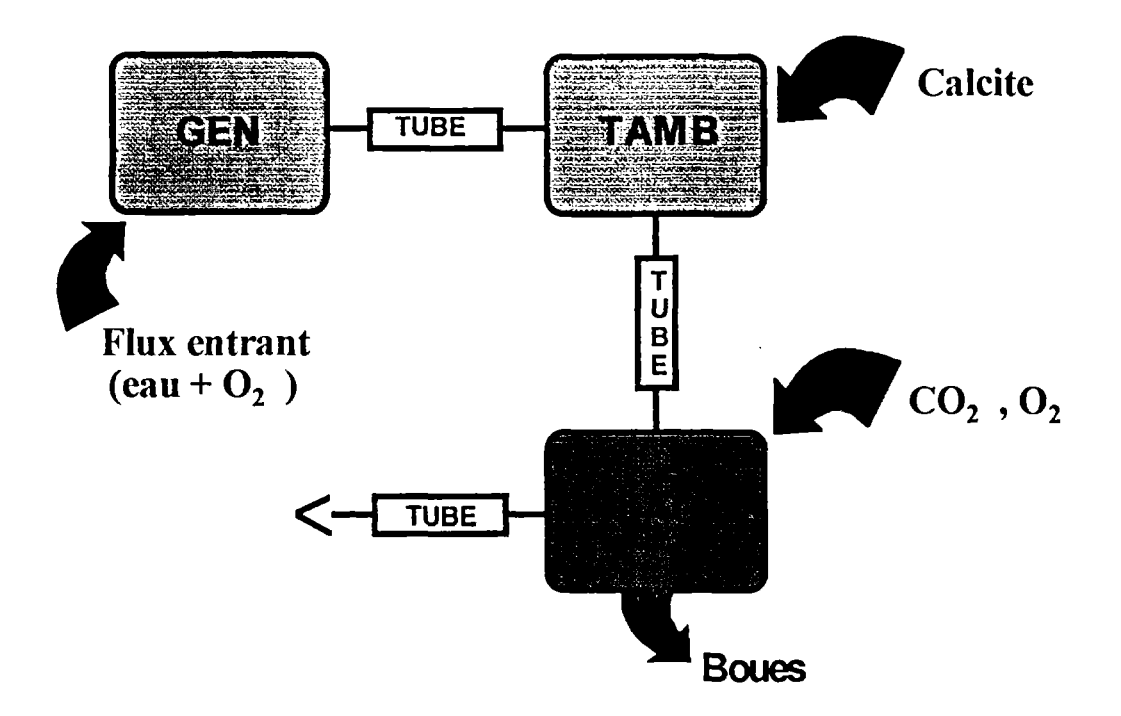

**Représentation simplifiée** 

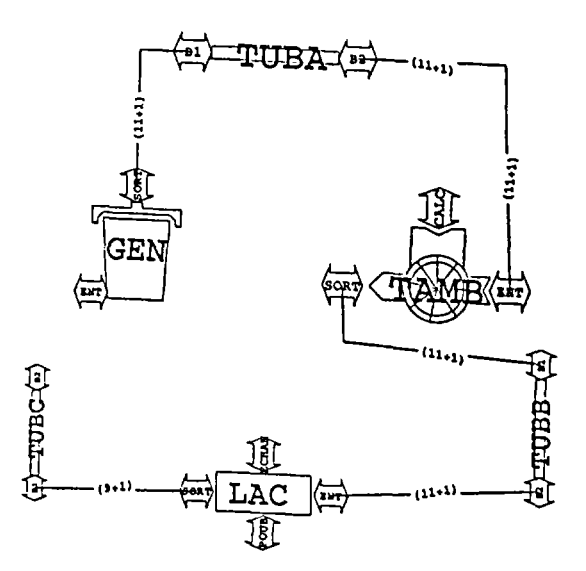

# **Représentation informatique**

**Fig. 17 - Représentation du système étudié selon l'approche RER .** 

Rapport BRGM R 38689 47

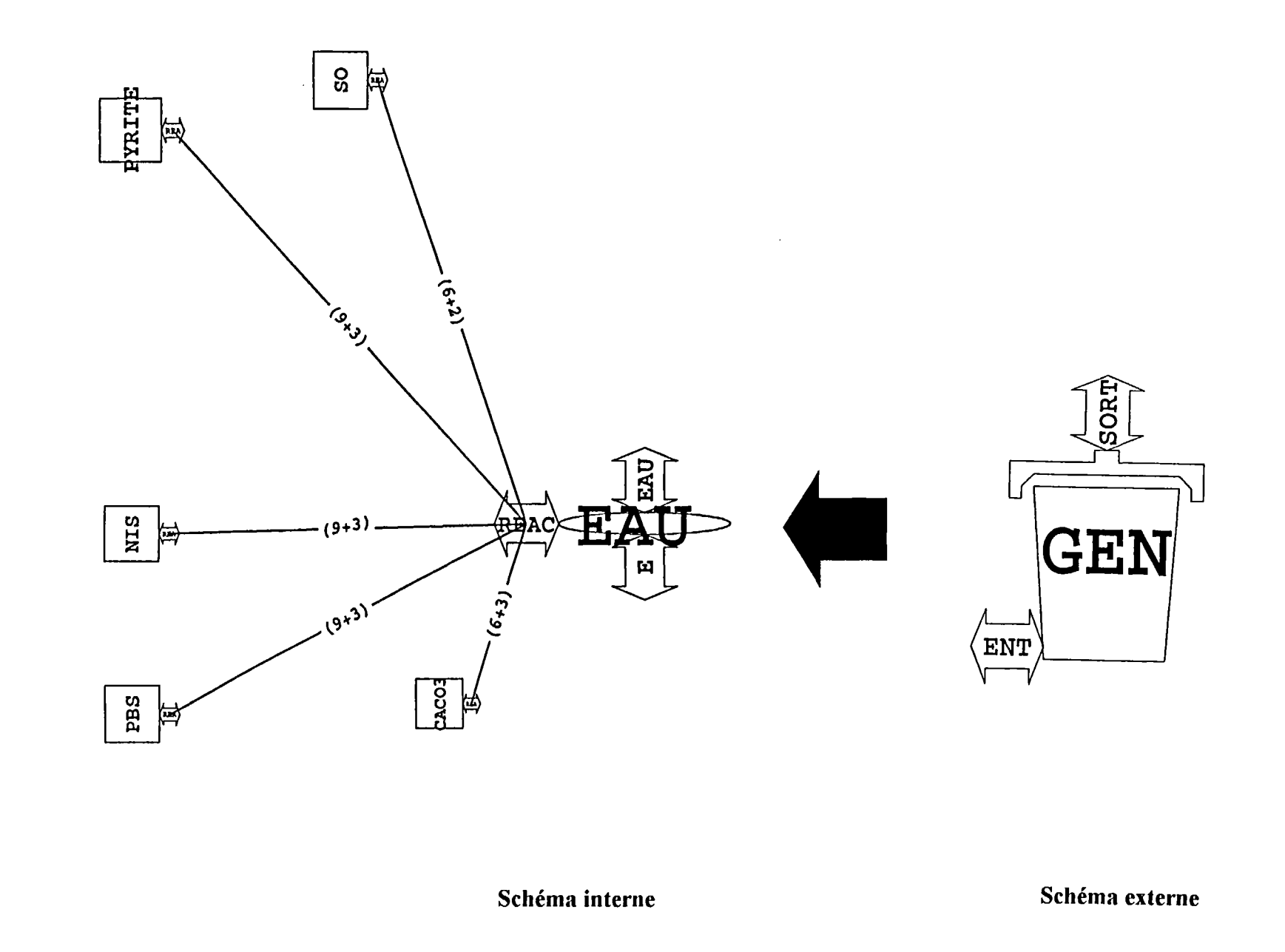

Fig. 18 - Schémas interne et externe du modèle composé correspondant au générateur d'eau acide.

Le système a été subdivisé en trois grands réacteurs chimiques, nommé <sup>s</sup> **GEN , TAM B et LAC .** Ils représentent respectivement :

- la zone de lessivage des tas de stériles par les eaux météoriques. Il s'agit en fait d'un réacteur au sein duquel la chimie des eaux de percolation va être élaborée (eaux acides). Dans la suite de ce travail, nous l'appellerons donc le générateur d'eau acide (GEN). Comme nous le verrons par la suite, une des particularités de ce réacteur est de posséder un signal d'entrée réglable, notamment au niveau de l'oxygène dissous ;
- l'unité de traitement constituée du tambour laveur (T). Dans le modèle global, cette unité sera représentée par le réacteur chimique : **TAM <sup>B</sup>** ;
- le système de décantation (B) qui sera représenté par le réacteur chimique : **LAC .**

Ce modèle global pourra servir de base à la compréhension du comportement actuel et futur d'une carrière. Il va également permettre de mieux cerner les données nécessaires à cette approche et d'appréhender l'influence de certains paramètres sur la qualité et les flux des eaux de rejet (gestion des flux, vitesse de rotation du tambour de traitement et masse de calcite introduite dans ce dernier, ...).

Le fonctionnement des différentes unités présentées ci-dessus et les réactions chimiques qui leur sont associées sont détaillées dans le rapport de A. Carn : "Impact hydrochimique de l'exploitation de gisements de roches massives à concasser en Bretagne" (Action 1993 - Compte rendu  $n^{\circ}$  1; rapport BRGM R 37838). Nous nous bornerons donc à la seule présentation des modèles informatiques propres à chacune de ces entités.

### **4.2. PRESENTATION DES MODELES DE REACTEURS**

### **4.2.1. Le "générateur d'eau acide" (GEN)**

Le modèle "générateur d'eau acide" a été construit sous la forme d'un modèle composé.

Son schéma externe est composé de deux bornes (fig. 18) :

- la première (borne d'entrée : ENT ) permet d'imposer le signal d'entrée dans le réacteur. Il s'agit en fait des eaux météoriques qui vont lessiver les tas de stériles. Un point important concernant ce signal réside dans la possibilité de régler la quantité en oxygène dissous à l'entrée du réacteur. Cet aspect s'avère particulièrement intéressant puisqu'il va permettre de jouer sur les capacités oxydantes de la phase aqueuse ;
- la seconde (borne de sortie : SORT ) est quant à elle destinée à transmettre le signal de sortie du réacteur à un autre élément du réseau (autre réacteur, collecteur, diviseur, tube).

Le schéma interne de ce modèle comprend un modèle de type "eau" auquel sont raccordés cinq modèles de type "minéral" (fig. 18).

Les liens graphiques représentés sur la figure 18 permettent l'échange de deux types d'informations entre le modèle "eau" et les modèles "minéraux" :

- les grandeurs intensives :
- . la température, non utilisée dans le cas présent (simulations à température constante),
- . les activités des espèces ioniques nécessaires au calcul de l'état de saturation de la solution et au déclenchement des réactions rédox ou de dissolution/précipitation ;

- les grandeurs extensives :

. variation du nombre de moles d'éléments chimiques échangées à cause de la disparition (dissolution, oxydation) ou de l'apparition (précipitation, réduction) d'un minéral.

Ce modèle composé traite de l'oxydation de sulfures métalliques suceptibles d'être présents dans les tas de stériles. Il s'agit de la pyrite et des sulfures de nickel et de plomb. Il traite également de l'oxydation du soufre So et de la dissolution d'une phase calcitique associée à la zone de stériles.

### **a) Le modèle "eau"**

Ce modèle comprend trois bornes :

- les bornes d'entrée et de sortie du modèle composé (décrites ci-dessus, ENT, SORT) ;<br>- une borne dédiée aux échanges d'informations avec les modèles "minéraux" (REAC).

Il fait apparaître les différents blocs décrits dans le chapitre 2.1.1.

· Description des blocs du modèle

### Variables de couplage dédiées aux bornes

- variations du nombre de moles d'oxygène, d'hydrogène, de fer II, de fer **III,** de nickel, de plomb, de calcium, de carbone, de soufre II, de soufre VI et d'oxygène dissous (dO, dH, dFe<sub>2</sub>,  $dFe_3$ , dNi, dPb, dCa, dC, dS2, dS6, dO<sub>2</sub>);
- activités respectives en Fe<sup>3+</sup>, Fe<sup>2+</sup>, O<sub>2</sub>, HS<sup>-</sup>, SO<sub>4</sub><sup>2-</sup>, Ca<sup>2+</sup>, HCO<sub>3</sub><sup>-</sup>, Pb<sup>2+</sup>, H<sup>+</sup> et Ni<sup>2+</sup>. (acFe<sub>3</sub>p, acFe<sub>2</sub>p, acO<sub>2</sub>, acHS, acSO<sub>4</sub>, acCa<sub>2</sub>p, acHCO<sub>3</sub>, acPb<sub>2</sub>p, acHp et acNi<sub>2</sub>p). Pour cette modélisation, les activités ont été assimilées aux concentrations par souci de simplification ;
- débits de fluide entrant et sortant du réacteur (QE et -QS ) ;
- concentrations respectives d'oxygène, d'hydrogène, de fer **II,** de fer **III,** de nickel, de plomb, de calcium, de carbone, de soufre **II,** de soufre VI, et d'oxygène dissous en entrée de réacteur (OE, HE, Fe<sub>2</sub>E, Fe<sub>3</sub>E, NiE, PbE, CaE, CE, S<sub>2</sub>E, S<sub>6</sub>E, O<sub>2</sub>E);
- les concentrations respectives d'oxygène, d'hydrogène, de fer **II,** de fer III, de nickel, de plomb, de calcium, de carbone, de soufre **II,** de soufre VI, et d'oxygène dissous en sortie de réacteur (Oso, Hso, Fe<sub>2</sub>so Fe<sub>3</sub>so, Niso, Pbso, Caso, Cso, S<sub>2</sub>so, S<sub>6</sub>so, O<sub>2</sub>so).

*Le bloc "DECLARATION"* 

### **La variable indépendante** constituée par le temps **(t)**

- Les paramètres qui rassemblent les constantes thermodynamiques (KOH, KCO<sub>3</sub>, KCO<sub>2</sub> et  $KS_2$ ). On dénote également les paramètres DEBUT, ac $H_2O$ ,  $H_2O$ o et aRP :

- . DEBUT est destiné à gérer un top départ des simulations commun à tous les modèles simples de GEN ;
- . acH20 représente l'activité de l'eau ;
- . H2Oo représente le nombre de moles d'eau initialement présentes dans le réacteur. Nous reviendrons par la suite sur la signification de ce terme.

La signification de aRP sera donnée ultérieurement.

- Les **variables** continues qui rassemblent :

- . les concentrations respectives de chacun des éléments chimiques dans le réacteur à l'instant t (Hr pour l'hydrogène, Pbr pour le plomb, Car pour le calcium, Cr pour le carbone, S2r pour le soufre II, S6r pour le soufre VI, Nir pour le nickel, Or pour l'oxygène, Fe2r pour le fer II, Fe3r pour le fer III) et de l'oxygène dissous (02r) ;
- . les intégrales respectives des variations du nombre de moles de chacun des éléments chimiques dans le réacteur à l'instant t (H pour l'hydrogène, Pb pour le plomb, Ca pour le calcium, C pour le carbone, S2 pour le soufre II, S6 pour le soufre VI, Ni pour le nickel, O pour l'oxygène, Fe2 pour le fer II, Fe3 pour le fer III) et du nombre de moles d'oxygène dissous (O2);
- . les concentrations respectives de chacune des espèces chimiques présentes dans le réacteur à l'instant t (Hp pour H<sup>+</sup>, OH pour OH<sup>-</sup>, CO<sub>2</sub> pour le gaz carbonique, CO<sub>3</sub> pour CO<sub>3</sub><sup>2</sup>, H<sub>2</sub>CO<sub>3</sub> pour  $H_2CO_3$ , HCO3 pour HCO<sub>3</sub>, HS pour HS<sup>-</sup>, S2m pour S<sup>2-</sup>, SO<sub>4</sub> pour SO<sub>4</sub><sup>2-</sup>, Fe2p pour Fe<sup>2+</sup>, Fe3p pour Fe<sup>3+</sup>, Ca2p pour Ca<sup>2+</sup>, Ni2p pour Ni<sup>2+</sup>, et Pb2p pour Pb<sup>2+</sup>).
- Les **comparateurs,** qui sont au nombre de deux : T0P1 et cRP. T0P1, vont permettre de déclencher la simulation lorsque  $t >$  DEBUT. Quant à cRP, sa signification sera donnée ultérieurement.

Dans ce bloc une procédure FORTRAN d'initialisation est également déclarée (PROCEDURE NXUINI).

#### *Le bloc INITIALISATION*

Dans ce bloc sont initialisés les paramètres et certaines variables du bloc DECLARATION.

#### *Le bloc EQUATIONS*

Il est subdivisé en plusieurs rubriques :

• La rubrique : Rampe

Il s'agit en fait d'une adaptation réalisée pour les modèles de type "eau" et qui a été créée pour améliorer la convergence du système. La quantité de chaque élément chimique qui constitue les espèces dissoutes est introduite dans le modèle à l'aide d'une rampe selon la formule :

#### **dRP/dt = cRP\*aRP**

Rapport BRGM R 38689 51

avec RP : pourcentage de moles de chaque élément dans le système aRP : la pente de la rampe (en s<sup>-1</sup>)

c RP : comparateur dont la valeur passe à 0 lorsque la masse de chaque élément a été injectée en totalité dans le système.

### • La rubrique : **Equations de bilan de** masse.

Comme son nom l'indique, cette rubrique regroupe le bilan de masse de chacun des éléments chimiques du système. Ces équations sont du type :

### **0=** - x + **denH<sup>2</sup> 0\*(somm e des concentrations de chaque espèce dissoute contenant l'élément chimique considéré-xr\*RP).**

avec :

xr : nombre de moles de l'élément chimique dans le réacteur à l'instant t

x : nombre de moles de l'élément x apportées ou soustraites, à l'instant t, à la phase aqueuse du réacteur par le seul jeu des réactions chimiques (dissolution/précipitation de minéraux au sein du réacteur).

denH<sub>2</sub>O : masse d'eau présente dans le système.

**denH <sup>2</sup> 0 = (H <sup>2</sup>O o + DH2O)\*0.0180152** 

H<sub>2</sub>O or représente le nombre de moles d'eau initialement contenu dans le système. DH<sub>2</sub>O représente le nombre de moles d'eau créées ou consommées dans ce même système. Ce terme doit bien sûr être incorporé à l'équation du bilan de masse pour l'oxygène et l'hydrogène.

Cette équation constitue elle aussi une adaptation propre à **ce** type de modèle. Elle provient du fait que dans les modèles de type "eau", la quasi-totalité des éléments oxygène et hydrogène provient de H<sub>2</sub>O, ce qui peut masquer leurs variations de concentration dues à la précipitation où à la dissolution d'un minéral. Pour pallier cet inconvénient, on supprime l'influence de l'eau en ne s'intéressant plus qu'à ses variations de quantité : DH<sub>2</sub>O'.

Le nombre de moles d'eau dans le système à tout instant peut s'écrire :

### $H_2 O = H_2 O_0 + DH_2 O$

Dans le cas présent, on considère que DH<sub>2</sub>O est négligeable devant H<sub>2</sub>O et donc que H<sub>2</sub>O (donc DenH<sub>2</sub>O) est constant et numériquement égal au volume du réacteur (réacteur toujours rempli par la phase aqueuse).

Dans cette rubrique d'équations on trouve également une expression destinée au calcul du bilan des charges électriques présentes dans le milieu. Ce bilan est représenté par la variable "bilan".

#### • La rubrique : **Equations des lois d'action de masse**

Cette rubrique comporte l'ensemble des lois d'action de masse propres à chacunes des réactions chimiques considérées dans la phase aqueuse. Dans le cas présent, et dans un large souci de simplification, seules six réactions de base ont été choisies :

> $H^+$  + OH  $\Leftrightarrow$  H<sub>2</sub>O;  $H_2CO_3 \Leftrightarrow HCO_3^- + H^+;$  $\overline{HCO_3}^{\bullet} \Leftrightarrow \overline{CO_3}^{\frac{3}{2}} + H^+$  $H_2CO_3 \Leftrightarrow CO_2 + H_2O;$  $S^2$ <sup>+</sup>  $H^+ \Leftrightarrow H S^-$ ;  $\text{H}S^{\text{-}} + 8\text{Fe}^{3+} + 4\text{H}_2\text{O} \Leftrightarrow 8\text{Fe}^{2+} + 8\text{O}_4{}^{2\text{-}} + 9\text{H}^{\text{+}}$

#### • La rubrique : **Variables de couplage**

Cette rubrique comporte l'ensemble des équations nécessaires au calcul des variables de couplage de type dO, dH... et Oso, Hso....

#### • La rubrique : **Equations de transport**

Cette rubrique est dédiée au calcul du nombre de moles de chaque élément chimique dans le réacteur en tenant compte du flux de liquide qui traverse ce dernier. Le type d'équation utilisé a déjà été décrit lors de la présentation du modèle de réacteur (chapitre 3.1.1.). Il s'applique ici à chacun des éléments considérés ainsi qu'à  $O_2$ . Il peut s'écrire de la manière suivante compte tenu des notations adoptées ci-dessus :

#### $0 = TOP1*(QE*xE + QS*xr + x') - denH<sub>2</sub>O*xr'.$

<sup>x</sup> E : concentration de l'élément x en entrée de réacteur.

xr : concentration de l'élément x dans le réacteur, à l'instant t.

x : nombre de moles de l'élément x apportées ou soustraites, à l'instant t, à la phase aqueuse du réacteur par le seul jeu des réactions chimiques (dissolution/précipitation de minéraux au sein du réacteur).

denH<sub>2</sub>O : masse de fluide présente dans le réacteur (équivaut numériquement au volume du réacteur : Vol).

QE et -QS : débits de la phase liquide en entrée et en sortie du réacteur.

TOP1 permet de démarrer la simulation après un temps donné (DEBUT). Le déclenchement de TOP1 a ici été fixé en fin de rampe. Tant que TOP1 est égal à 0, xr' reste égal à 0. Comme xr est initialisé à la même valeur que xe, la concentration de chaque élément dans le réacteur reste égale au nombre de mole en entrée de ce réacteur tant que TOP1 est nul.

Ce type d'équation permet par ailleurs un couplage implicite entre le degré d'avancement de la réaction chimique (représenté indirectement par le terme x') et l'écoulement du fluide à l'intérieur du réacteur.

### *Le bloc INTERFACE*

Ce bloc permet d'attribuer la valeur de 1 ou 0 à chacun des comparateurs utilisés (TOP1 et cRP) en fonction des valeurs de certains paramètres (ici DEBUT et RP).

### *Le bloc AUTOMATE*

Ce bloc est destiné à piloter l'arrêt de la rampe en attribuant la valeur de 1 au paramètre RP .

### *Le bloc FORTRAN*

Ce bloc permet d'initialiser les différentes variables grâce à la procédure d'initialisation NXUINI.

### • **Traitement de l'oxydo-réduction et calcul de la quantité d'oxygène restant dans le milieu**

Deux couples oxydo-réducteurs ont été pris en compte dans la phase aqueuse du système :  $Fe<sup>2+</sup>/Fe<sup>3+</sup>$  et SO<sub>4</sub><sup>2-</sup>/HS<sup>-</sup>

La réaction d'oxydo-réduction entre ces deux couples s'écrit :

$$
HS^{+} + 8Fe^{3+} + 4H_2O \Leftrightarrow 8Fe^{2+} + SO_4^{2-} + 9H^+
$$

Cette réaction est traitée en termes de cinétique homogène avec une arrivée à l'équilibre gérée par le facteur [1-Q/K] (Q : produit ionique de la réaction et K : constante d'équilibre thermodynamique de cette même réaction).

Les formes réduites et oxydées du soufre et du fer **(SU** / SVT et **Fell** / **FelII)** ont été considérées comme des éléments chimiques à part entière. De ce fait, elles apparaissent en tant que variable de couplage et un calcul de bilan de masse et de transport leur est appliqué au même titre que les autres éléments. Il en va de même pour l'oxygène dissous qui est également considéré comme un élément chimique à part entière. Il n'apparaît donc pas dans le bilan de masse de l'oxygène total. Les variations du nombre de moles de  $O<sub>2</sub>$  dans le réacteur sont calculées par le biais de  $dO<sub>2</sub>$ .

### **b) Les modèles "minéraux"**

Ces modèles sont au nombre de cinq :

### • **Les modèles PYRITE , NIS, PB S et SO**

Ces modèles traitent respectivement de l'oxydation de la pyrite, du sulfure de nickel, du sulfure de plomb et du soufre So par le couple :

$$
O_2 + 4 H^+ + 4e \Leftrightarrow 2 H_2 O
$$

Les équations globales de ces différentes réactions sont de la forme :

 $\text{FeS}_2 + \text{H}_2\text{O} + \frac{7}{2}\text{O}_2 \Leftrightarrow \text{Fe}^{2+} + 2\text{SO}_4^{2-} + 2\text{H}^+$  , pour la pyrite  $N$ **i**S + 2O<sub>2</sub>  $\Leftrightarrow$   $N$ **i**<sup>2+</sup> + SO<sub>4</sub><sup>2-</sup>, pour le sulfure de nickel  $PbS + 2O_2 \Leftrightarrow Pb^{2+} + SO_4^{2-}$ , pour le sulfure de plomb  $\text{So} + 3/2\text{O}_2 + \text{H2O} \Leftrightarrow \text{SO}_4^2 + 2\text{H}^+$ , pour le soufre So

**• Le modèle CaC0 <sup>3</sup>** qui rend compte de la dissolution de la phase calcitique associée au tas de stériles par les eaux acides de ruissellement :

$$
CaCO3 + 2H+ \Leftrightarrow Ca2+ + H2CO3
$$

Chacun de ces modèles est bâti sur un canevas identique et tient compte de la cinétique de réaction selon une équation de type

#### **Vitesse globale de la réaction = vitesse "aller"\*(1-Q/K)**

Q : produit d'activité ionique de la réaction

K : constante d'équilibre de cette même réaction

Cette équation a dû être adaptée à l'environnement d'ALLAN™ et NEPTUNIX. Pour une réaction de type  $A + B \Leftrightarrow C$ , l'équation précédente devient :

 $dA/dt = -kappa(A)* (B)*ca*cb*(1-Exp(Log(Q/K))+kappr*(C)*cr*(1-Exp(Log(K/Q)))$ 

avec :  $Q = (C)/(A)^*(B)$ 

 $va = kappa^*A*B$  $vr = kappr*C$ 

. va : vitesse "aller" de la réaction

. vr : vitesse "retour" de la réaction

. kappa et kappr : constantes apparentes de vitesse "aller" et "retour" de la réaction

. ca et cr : comparateurs permettant de déclancher la réaction "aller" (dissolution ou oxydation) ou la réaction "retour" (précipitation ou réduction) selon que Q est inférieur ou supérieur à K.

. cb : comparateur qui permet de stopper la réaction "aller" lorsqu'il n'y a plus de minéral dans le milieu. Ce comparateur est géré par le bilan de minéral (Bmole) restant dans le réacteur.

#### **Bmole = moleO+moIe**

moleO : quantité initiale de minéral mole : quantité de minéral dissoute ou précipitée depuis le début de la simulation. Rappelons que les variables de couplage de ces modèles comprennent :

- les activités (ou concentrations dans le cas présent) des espèces ioniques nécessaires au calcul de l'état de saturation de la solution et au déclenchement des réactions "aller'V'retour" ;
- le nombre de moles d'éléments chimiques échangées à cause de la disparition ou de l'apparition d'un minéral.

Pour les modèles PYRITE, NIS, PBS et S0, qui prennent en compte une réaction rédox, ces variables de couplage comprennent en plus les variations de l'oxygène dissous, du soufre II et VI ainsi que du fer II et III.

Une des particularités de ce type de modèle concerne l'expression des constantes apparentes de vitesse qui sont supposées croître avec la surface spécifique du minéral exposée à la phase aqueuse. Par souci de simplification, cette surface est pour l'instant assimilée à la masse du minéral présente dans le système. Au-delà d'une masse limite, on suppose toutefois que la valeur de la constante de vitesse n'évolue plus.

L'équation permettant de calculer cette constante est de la forme :

$$
kappa(ou r) = kappa(ou r) * (Bmole * (1-conk) + (Blim *conk)
$$

avec :

kappOa(ou r) : valeur initiale de la constante de vitesse "aller" (ou "retour") de la réaction. Bmole : masse de minéral présent dans le système

Blim : masse limite de minéral au-delà de laquelle la valeur de la constante de vitesse n'évolue plus.

conk : comparateur destiné à stopper l'augmentation des valeurs de kapp au-delà de Blim.  $\text{conk} = 1$  quand Bmole > Blim  $\Rightarrow$  kapp = kapp0\*Bmole  $\text{c}$ onk = 0 quand Bmole < Blim  $\Rightarrow$  kapp = kapp0\*Blim

### **4.2.2. Le tambour de traitement (TAMB )**

Comme le précédent, ce modèle a été construit sous la forme d'un modèle composé comprenant un modèle de type "eau" auquel sont raccordés cinq modèles "minéraux". Les schémas interne et externe de ce modèle sont présentés sur la figure 19.

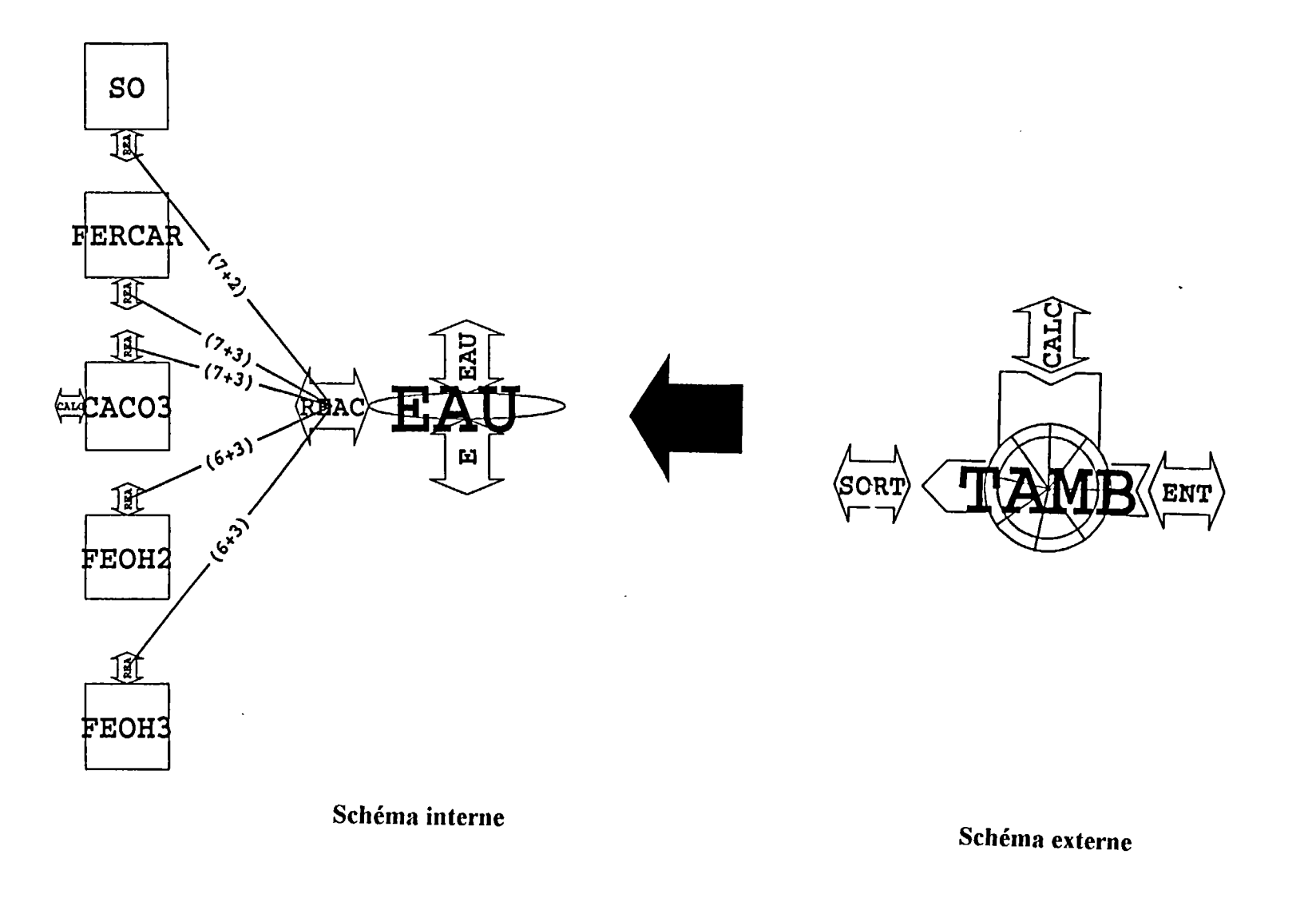

9 - Schémas interne et externe du modèle composé correspondant au tambour de traitement.

**<sup>C</sup> e modèle prend en compte les principales réactions susceptibles d'être rencontrées dans ce type d'unité de traitement. En premier lieu, il traite bien sûr de la dissolution/précipitation de la calcite ajoutée dans le tambour (modèle CAC03) . Outre cette réaction, il comprend également la dissolution/précipitation du carbonate de fer (modèle FERCAR ) ainsi que des hydroxydes de fer II (modèle FEOH2 ) et de fer III (modèle FEOH3) . Un e réaction rédox lui a également été adjointe par le biais de l'oxydation du soufre So (modèle SO ) ; les sulfures métalliques étant supposés absents à ce stade du traitement.** 

### **a) Le modèle "eau"**

**Le modèle "eau" (modèle EAU ) est construit de manière identique au modèle "eau" de GEN . Il met en jeu la plupart des entités chimiques et numériques qui y ont été décrites. A noter toutefois une différence importante qui a trait au volume du réacteur. En effet, bien que**  toujours totalement rempli par la phase aqueuse, ce dernier n'est pas considéré comme constant. **Sa valeur dépend directement du volume des phases solides présentes dans le réacteur (carbonates, hydroxydes). Le terme Vol est de ce fait remplacé par le terme Volcor (volume corrigé) qui s'écrit :** 

**Volcor = Vol - Voltot** 

**avec : volmin : volume total de toutes les espèces minérales présentes dans le réacteur.** 

**Le volume occupé par chacune des espèces minérales dans le réacteur est déterminé dans les modèles "minéraux" et transmis au modèle "eau" :** 

**Volesp = Bilesp/mesp** 

**avec Volesp : volume occupé par une espèce minérale donnée ; Bilesp et mesp : bilan de masse et densité de cette espèce.** 

Voltot est calculé dans le modèle "eau" et représente la somme de tous les volesp.

**Comm e pour le cas précédent, on considère DH2 0 négligeable devant H20o , et denH2 0 numériquement égale à Volcor.** 

### **b) Les modèles "minéraux"**

**Le modèle d'oxydation du soufre So est identique à celui de GEN .** 

**Les modèles de dissolution/ précipitation du carbonate et des hydroxydes de fer sont quant à eux construits sur la mêm e base que le modèle CaC0 3 de GEN .** 

**Les réactions considérées sont les suivantes :** 

 $\text{Fe}^{3+}$  + 3 OH<sup>-</sup>  $\Leftrightarrow$  Fe(OH)<sub>3</sub>  $\text{Fe}^{2+}$  + 2 OH<sup>-</sup>  $\Leftrightarrow$  Fe(OH)<sub>2</sub>  $\text{FeCO}_3 + 2 \text{ H}^+ \Leftrightarrow \text{Fe}^{2+} + \text{H}_2 \text{CO}_3$  Trois différences essentielles doivent toutefois être mentionnées par rapport à GEN :

- la première concerne la manière de traiter la cinétique de réaction. En effet, contrairement aux modèles minéraux de GEN , la cinétique n'a ici été traitée que d'une manière très simplifiée, sans tenir compte du rapport Q/K (seule prise en compte de la cinétique "aller" de la réaction). De ce fait, et par analogie à ce qui a été exposé précédemment, l'équation cinétique est de la forme :

#### **dA/dt = - kappa\*A\*B\*ca\*cb+ kappr\*C\*cr**

Cette équation, qui avait été à l'origine utilisée dans le seul but d'alléger le modèle, sera remplacée dans un proche avenir par une cinétique plus complète qui tient compte à la fois des réactions "aller" et "retour" (cinétique en (1-Q/K)) ;

- la seconde concerne l'ajout d'un terme destiné à prendre en compte l'effet de la vitesse de rotation du tambour sur la cinétique des réactions. L'équation précédente devient :

#### **dA/dt = - kappa\*A\*B\*ca\*cb\*Ntours+ kappr\*C\*cr\*Ntours**

Toujours par soucis de simplification et dans l'état actuel de l'avancement des travaux, l'effet de la vitesse de rotation du tambour est compté en nombre de tours par heure. Il s'agit là très vraisemblablement d'une simplification abusive mais qui pourra être améliorée par la suite ;

- la troisième concerne la constante de vitesse "aller" de la réaction qui doit être multipliée par le terme denH2O dans la mesure ou le volume du réacteur n'est pas constant.

En ce qui concerne le modèle de dissolution/précipitation de la calcite  $(CACO<sub>3</sub>)$ , il s'avère voisin des précédents mais intègre un paramètre supplémentaire qui est la quantité de calcite ajoutée dans le tambour au cours du temps et destinée à neutraliser l'acidité de la phase aqueuse. Cette variable est traitée de la même manière qu'une vitesse de réaction :

### $CHARGE' = limit*kCHARG.$

avec :

- . CHARGE : quantité de calcite introduite dans le tambour depuis le début de la simulation jusqu'au temps t.
- . kCHARG : nombre de kilogrammes de calcite chargés en une heure dans le tambour (rythme de chargement).
- . limit : comparateur destiné à stopper le chargement de calcite lorsque la capacité de contenance du réacteur est dépassée.

Pour simuler le chargement de calcite, une borne a été spécialement crée sur le modèle CACO3 (borne CALC) et dédiée à la variable kCHARG.

### **4.2.3. Le bassin de décantation** (LAC)

**<sup>A</sup> u mêm e titre que les deux précédents, il s'agit là d'un modèle composé comprenant un modèle de type "eau" auquel sont raccordés 7 modèles "minéraux" ainsi qu'un modèle simple destiné à**  simuler une évaporation ou des précipitations sur le bassin de décantation. Les schémas interne **et externe de ce modèle sont présentés sur la figure 20.** 

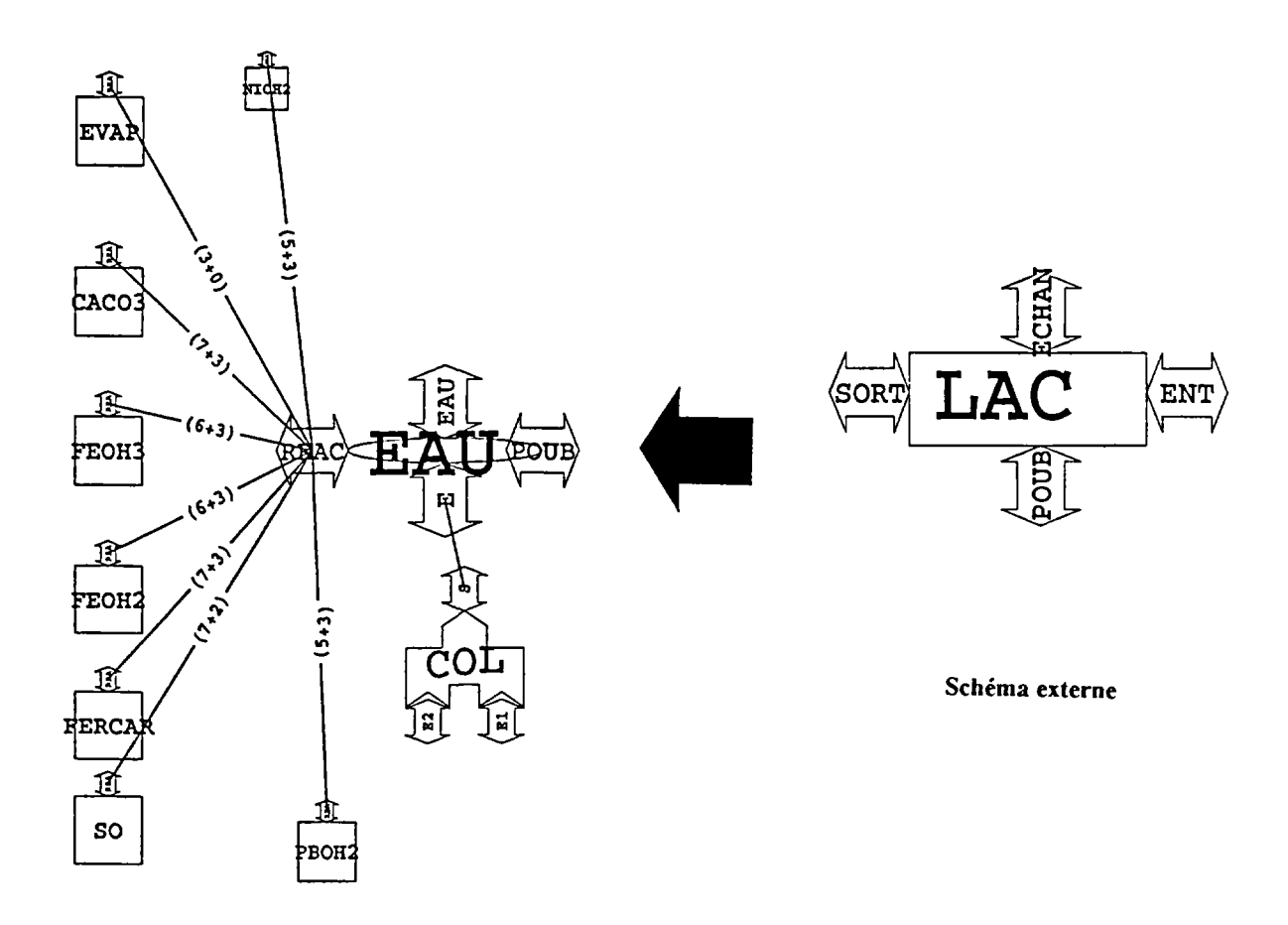

#### **Schéma interne**

**Fig. 20 - Schémas interne et externe du modèle composé correspondant au bassin de décantation.** 

### **a) Le modèle "eau"**

Ce modèle diffère des précédents par plusieurs points essentiels :

- il comporte une borne "POUBELLE" (borne POUB) sur laquelle sont sommés les volumes respectifs de toutes les phases solides précipitées dans le bassin de décantation ou provenant du tambour de neutralisation. Il s'agit en fait d'une borne destinée à comptabiliser le volume de boues susceptible de sédimenter au fond du bassin. Elle pourra ultérieurement être connectée à un modèle simple permettant de gérer le volume de ces boues dans l'unité de décantation (curage du bassin) ;
- dans l'équation de transport relative à  $H_2O$ , ce modèle prend en compte un terme qui permet de gérer un phénomène d'évaporation/précipitation (voir ci-dessous) ;
- outre ses bornes d'entrée et de sortie, il comporte une borne dédiée aux échanges entre la phase aqueuse et l'oxygène ou le CO<sub>2</sub> atmosphérique (borne ECHAN). Dans le détail, ce système est en fait géré par un modèle de type "collecteur" (fig. 19) dont une des bornes d'entrée est affectée aux échanges avec  $O_2$  et  $CO_2$  atmosphériques (borne E1) et dont l'autre borne (borne E2) est destinée à recevoir la composition chimique de la phase aqueuse provenant du modèle TAMB . La borne de sortie du collecteur (borne S) est connectée à la borne d'entrée du modèle EAU (borne E);
- dans les équations de transport, le paramètre Vol (volume du réacteur) est remplacé par une variable qui tient compte du volume réel d'eau dans le réacteur. En effet, contrairement aux modèles précédents, on suppose ici que le réacteur LA C n'est pas rempli en permanence par la phase aqueuse du fait des phénomènes d'évaporation/précipitation.

Dans les équations de transport, le terme Vol est donc remplacé par (denH<sub>2</sub>O-Volbou). DenH<sub>2</sub>O et Volbou représentent respectivement la masse d'eau (et donc le volume :  $d_{H20} =$ lg/cm<sup>3</sup> ) et le volume de boues dans le réacteur.

L'effet de l'évaporation ou des précipitations pouvant affecter le niveau de l'eau dans le lac est inclus dans denH<sub>2</sub>O par le biais d'un modèle simple que nous décrirons par la suite.

 $DH<sub>2</sub>O$  est là encore considéré comme négligeable devant  $H<sub>2</sub>O<sub>0</sub>$ .

Un comparateur ("arrêt") a par ailleurs été prévu afin de permettre l'arrêt des arrivées d'eau et de boues dans le bassin au cas où le volume occupé par ces dernières deviendrait supérieur à la contenance de ce bassin. Au même titre que  $TOP1$  (voir chapitre, 4.2.1.a), ce comparateur est appliqué à toutes les équations de transport du modèle.

### **b) Les modèles "minéraux"**

Le présent modèle reprend l'ensemble des modèles "minéraux" utilisés dans TAMB, avec les mêmes loies cinétiques. Deux modèles supplémentaires relatifs à la précipitation des hydroxydes de plomb et de nickel ont toutefois été ajoutés :

> $Pb^{2+} + 2 \cdot OH^- \Leftrightarrow Pb(OH)_2$  $Ni^{2+}$  + 2 OH<sup>\*</sup>  $\Leftrightarrow$  Ni(OH)<sub>2</sub>

Rapport BRGM R 38689 61

### **c) Le modèle "evaporation/precipitation"**

Comme nous l'avons déjà signalé, aux modèles "minéraux" s'adjoint également un modèle simple permettant de simuler un phénomène d'évaporation/précipitation au niveau du bassin de décantation.

Ce modèle est construit de la manière suivante :

### **MODELE EVAP** (evap:" "(evap), denH2O:" "(denH2O))

### **DECLARATION**

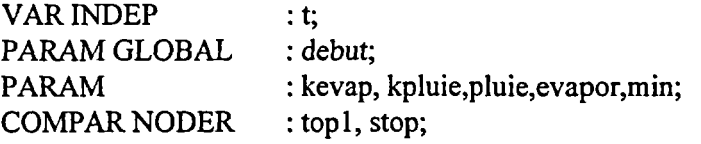

#### **INIT**

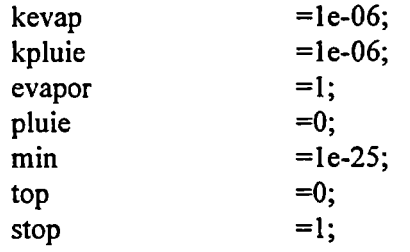

#### **EQUATIONS**

evap' = TOPl\*((-kevap\*evapor\*stop)+(kpluie\*pluie));

#### **INTERFACE**

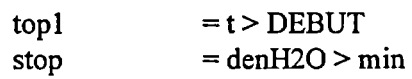

#### **FIN**

La simulation d'une évaporation ou d'une précipitation est effectuée en jouant sur la masse d'eau dans le système (variable den $H_2O$ ).

Cette opération est effectuée grâce à un jeu de quatre paramètres permettant de déclencher la pluie (pluie) ou l'évaporation (evapor) et de régler l'intensité de ces deux phénomènes (kpluie et kevap). La variation de masse de la phase aqueuse ainsi obtenue (evap') est transmise au modèle "eau".

Le comparateur stop est destiné à interrompre l'évaporation au cas où la masse de solvant descendrait sous un certain seuil (paramètre min).

### **4.3. Présentation des modèles de tubes**

**Ces modèles sont identiques à celui qui a été présenté dans le chapitre 3.2. Contrairement à ce dernier qui s'appliquait à un seul élément, les modèles de tubes utilisés dans cet exemple permettent de prendre en compte l'ensemble des éléments et des espèces chimiques transitant entre les réacteurs.** 

 $\hat{\mathcal{L}}$ 

 $\frac{1}{2}$ 

## **CONCLUSION**

**L'ensemble des résultats présentés dans ce rapport s'intègre dans la première phase du projet. Il a montré la parfaite adéquation existant entre l'outil ALLAN ™ et NEPTUNI X et l'approche modélisatrice envisagée (approche RER) . Cette première phase a ainsi permis de construire et de tester les modules informatiques simples destinés à l'élaboration des réseaux de réacteurs (réacteurs, collecteurs, diviseurs et tubes). D e ce point de vue, les résultats se sont avérés tout à fait conformes aux attentes initiales puisqu'ils ont pu aboutir à la construction d'un réseau de réacteurs types intégrant chacun une réaction chimique simple (dissolution de NaCl). Ces résultats positifs nous ont conduits à pousser plus avant les essais de modélisation et à les appliquer à un cas concret traitant d'un exemple de pollution minière. Il s'agit d'un système complexe intégrant à la fois la zone génératrice d'eaux polluées et la chaîne de traitement associée.** 

L'application de l'approche RER à cet exemple a été réalisée en découpant le système en trois **grandes unités assimilables à des réacteurs chimiques et reliées entre elles par des "tubes" :** 

- **un générateur d'eau acide (GEN ) qui représente la zone de lessivage des tas de stériles par les eaux météoriques ;**
- **un tambour de traitement (TAMB ) destiné à neutraliser l'acidité des eaux de lessivage par ajout de calcite ;**
- **un système de décantation (LAC ) constitué par un bassin récepteur au sein duquel vont pouvoir décanter les boues et précipiter les métaux lourds.**

**Moyennant encore quelques points de détail, la construction du modèle est actuellement terminée. Seule sa robustesse numérique a été testée avec diverses conditions initiales.** 

**Le calage avec des résultats de terrain n'a pour l'instant pas été entrepris. II s'agit là d'une tâche particulièrement importante et qui doit faire l'objet d'une phase ultérieure du projet. La lourdeur d'une telle étape réside notamment dans l'ajustement des valeurs des constantes cinétiques, ces dernières ne pouvant directement être tirées de la littérature puisqu'il s'agit de constantes apparentes qui dépendent de chaque système étudié. L'ajustement du modèle aux données de terrain devra passer par le réglage de chacune de ces constantes.** 

**Dans la mesure où aucun de ces tests n'a encore été abordés, nous n'avons pas jugé bon de présenter les résultats obtenus lors des premiers essais de fonctionnement du modèle. Ces derniers, surtout axés sur la robustesse numérique, ont en effet été réalisés sans qu'aucune attention particulière ne soit accordée à la validité des valeurs des constantes cinétiques. Les résultats obtenus s'en trouve donc dénués de tout intérêt quant à une éventuelle comparaison avec des données de terrains. Ils ont simplement permis, à ce stade, de démontrer l'absence de problèmes numériques majeurs liés au modèle proprement dit.** 

 $\bar{\mathcal{A}}$ 

# **REFERENCES BIBLIOGRAPHIQUES**

**CAR N A . (1993) - Impact hydrochimique de l'exploitation de gisements de roches massives à**  concasser en Bretagne. Action 1993. Rapport BRGM R 37838.

SAUTY J.P. (1995) - RER : Réacteurs en Réseaux. Quelques solutions exactes de référence pour vérifier la précision des calculs. Rapport BRGM R 38688.

**VILLERMAU X J. (1982)-"Génie de la réaction chimique", Technique et documentation, Lavoisier Paris.** 

BRGM **Service Reprographie Impression et façonnage**